# **Sun City Computer Club**

Cyber Security SIG

September 7, 2023

**Questions, Comments, Suggestions welcomed at any time**

 **Even Now**

#### [Audio recording of this session as MP4 file](https://vimeo.com/862193906?share=copy) Audio recording available at link shown above

## **Audio Recording In Progress**

**SIG attendees are required to be members of the chartered club sponsoring that SIG. Sun City Community Association By-law**

- September 21, 2023 3:00Ask Anything Consider: An Ask Anything as an inperson and zoom session in the Annex during one of the Cyber Security scheduled time slots.
- An invite to all Computer Club members. BUT the answers come from the attendees as well as the questions. We have a lot of experience from the members. Let us put that experience together.

## **Ask Me Anything**

• This presentation is LONG feel free to view the remainder on Vimeo Apple Users Group September 7 9:00am Retreat Parking Good info Good Start · New SIGs Gaming Scams and Computer Security • Proposed SIGs **Beginners** Google World

• September 7 • iOS 16.6.1 • iPadOS 16.6.1 • watchOS 9.6.2 • Ventura 13.5.2 • Monterey 12.7.

• imageIO macOS Wallet iOS, iPadOS, watchOS

• Apple App Store updates

## **Apple Updates**

• November - Remember? · We have your vault backup Yeahbut, the vault is encrypted • We have the time, we have the resources

• Apparently, they have the key in some cases

**• Profile matching to savvy but wealthy Crypto protections** 

#### **LastPass Breach**

 Google Quantum Resistant Security Keys Dilithium – quantum resistant signature algorithm Potential NYT lawsuit Destruction of ChatGPT dataset \$150,000 fine per infringing piece of content Book3 Rights Alliance • WhatsApp to support HD Photos HD videos soon 4096x1052 Tesla Universal Home Charging set Auto sensing handle App to monitor schedules & Usage Updates over Wi-Fi Remote car diagnostics up to 6 wall connectors • Yet another USPS warning mailing checks use protected mail collection, gel pens • SSD failures & capacity lies,

#### **Current Issues**

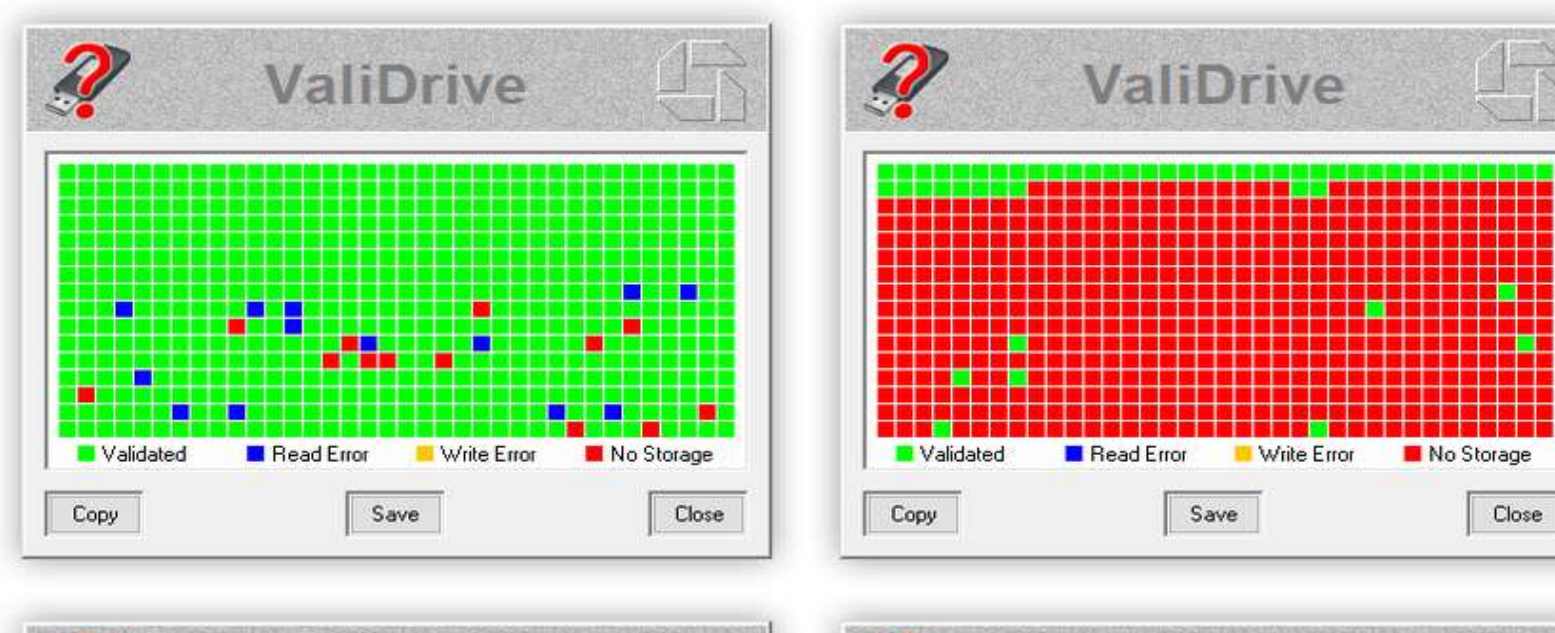

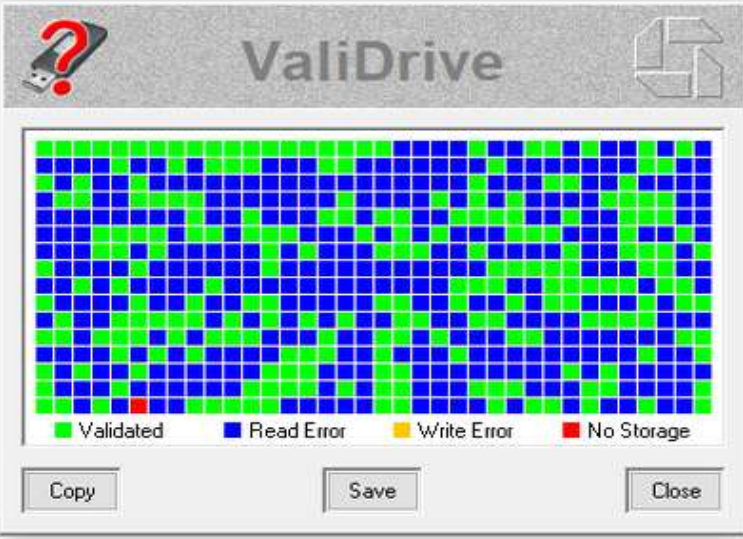

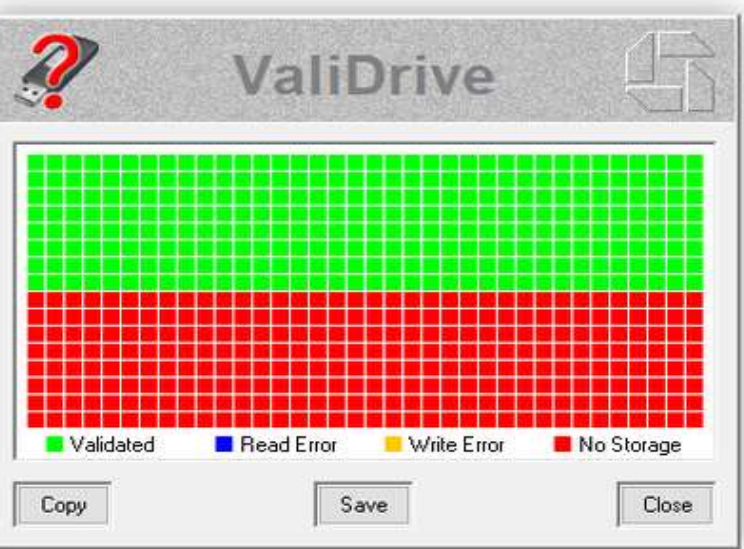

 MOVEit data breaches 1062 reported breaches 65.4 million individuals Connecticut 30 insurers 255,000 residents · iDevices USB-C switch [Government Surveillance Van For Sale](https://www.theautopian.com/a-used-car-dealership-in-chicago-is-selling-an-actual-government-surveillance-van-for-26795/)**SURVEILLANCE VAN** 

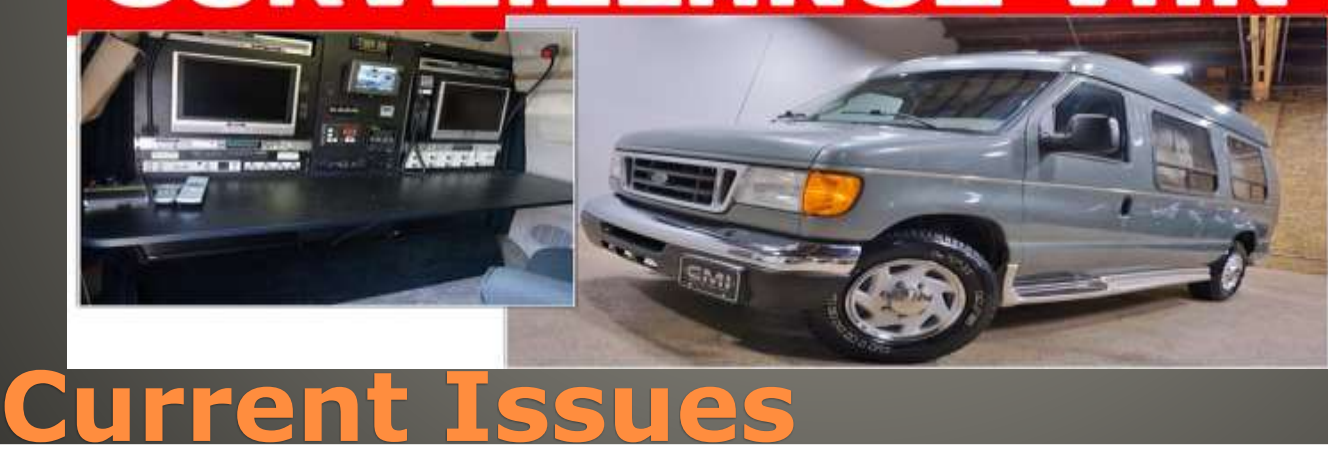

 August 23 Google Workspace updates feed • New Critical security alert Sensitive Actions on Gmail account: Creating, editing, importing a filter Adding a new forwarding address POP IAMP Enabling IMAP access status from settings **• Trigger second factor**  authenticator, text message, phone call, security key

#### **Gmail users – Setup 2FA Now**

 Gmail security changes Sensitive Actions Filters: editing, importing, new New Forwarding address Enabling IMAP access status Verification check SMS, authenticator, … Critical Security Alert

#### **Gmail security changes**

**Dear Congress, McDonalds ice cream machines** • McDonalds ice cream machine • Frequent breakdowns • Manufacturer Taylor Agreement with McDonalds · Digital Millennium Copyright Act • Kytch – error codes McDonalds "DO NOT USE" • Exemptions: Xbox, tractors, smartphones • Freedom to Repair Act • Or broken ice cream tracker - McFlurry

• Specially fused iPhone 14 Pro **• Security Research** • Apple owns 12-month renewable loan • Very strict application & review

**Apple 2024 Security Research Device**

· Second Change Self-Checkout machines Cameras above • macOS Background Task Manager Researcher found flaws • Amazon Archive Order

Track package

Get product support

Problem with order

Return or replace items

Share gift receipt

Write a product review

Archive order

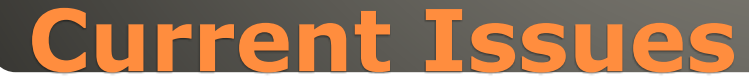

#### GPTbot

- CCbot
- Users finding privacy implications
- **You Are Not Responsible for Your Own Online Privacy**
- Impossible to predict where your information is going, what it may be used for.
- **.** Everything written or spoken on Internet On the Internet

Forever

• Info scraped without consent OR NOTICE

## **Privacy Issues**

#### Data brokers gathered this BUT did NOT make it public/searchable/free • DALL-E images All images • No one knows the origin . Only as private as your chattiest contact · DNA testing - very distant cousin ... **· Biometrics voice, facial recognition, iris scans** • Emergence

• Limit your exposure Facebook tags, Instagram, etc. YET how many facial images at ring, etc.?

#### **Privacy Issues**

#### BitLocker

- TPM chip with decrypting key
- Sends key to CPU during bootup

#### Clear Text

- Logic Analyzer
- · Use key to decrypt volume
- Overwrite sticky keys app with cmd.exe
- Shift key 5 times

• login

• access encrypted drive

## **BitLocker**

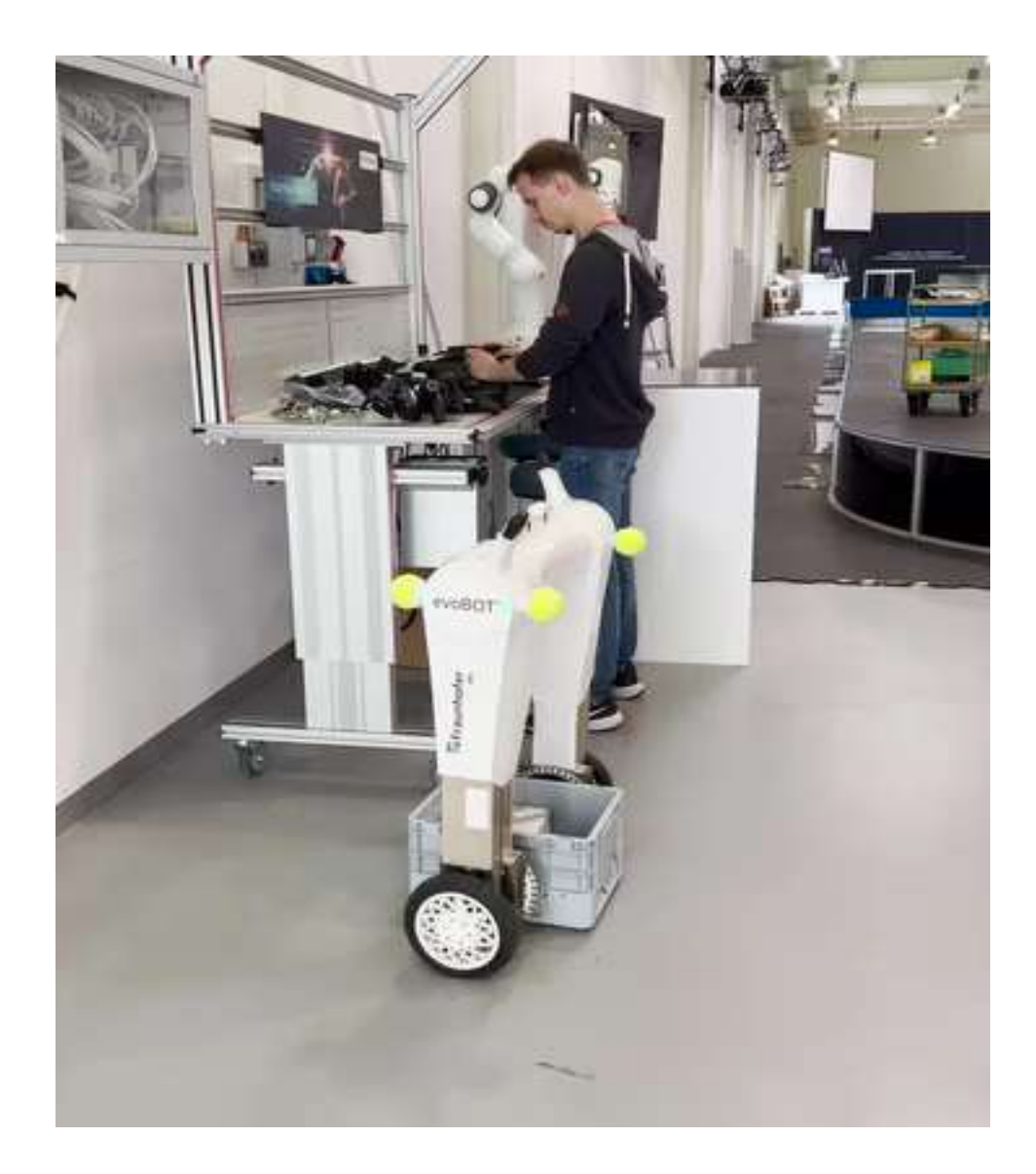

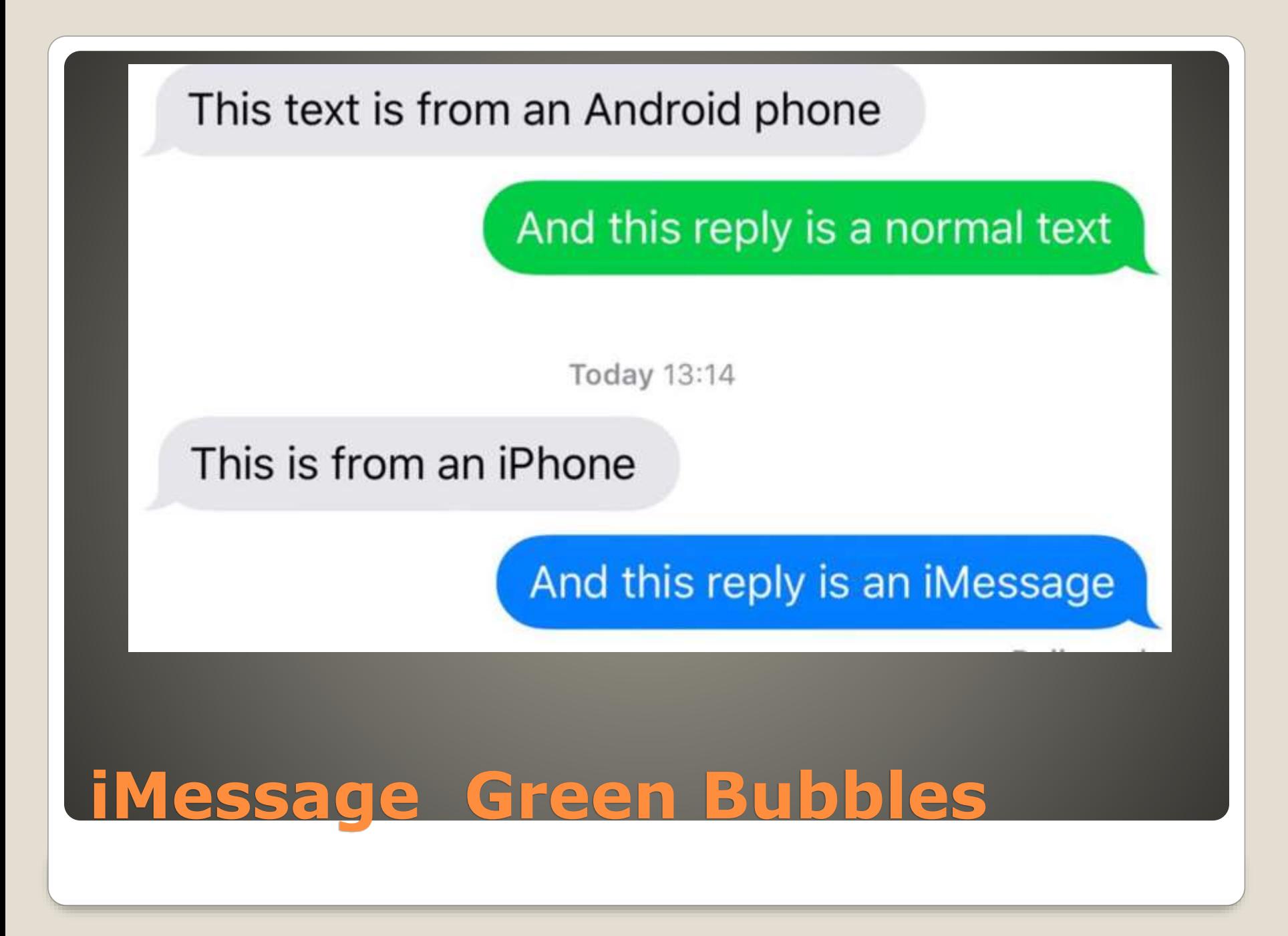

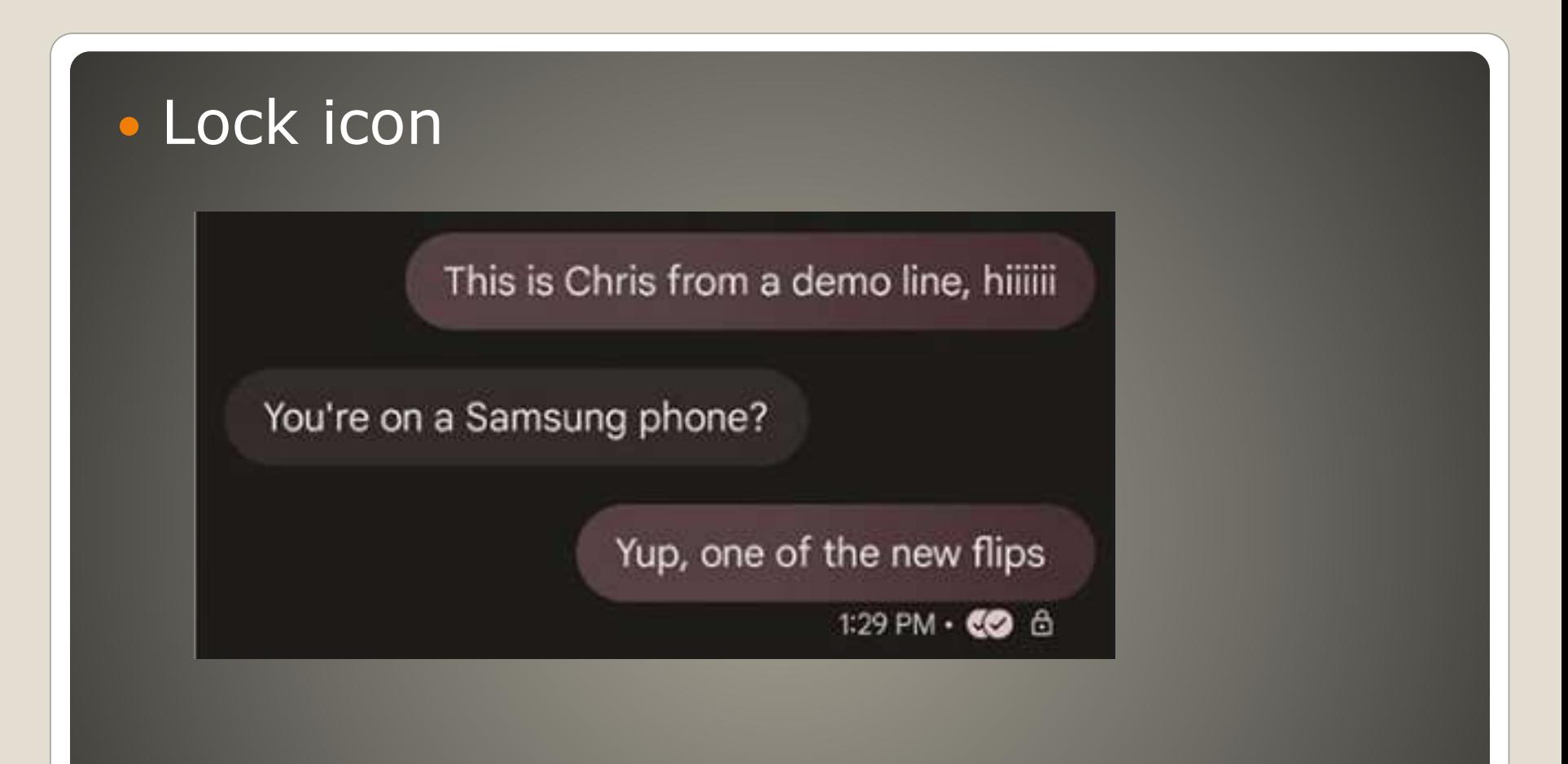

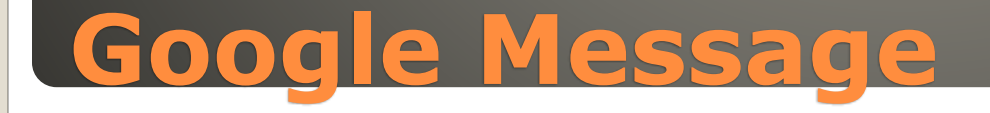

## • Now Meta Messenger MUST use option to turn on ON DEVICE One-to-One

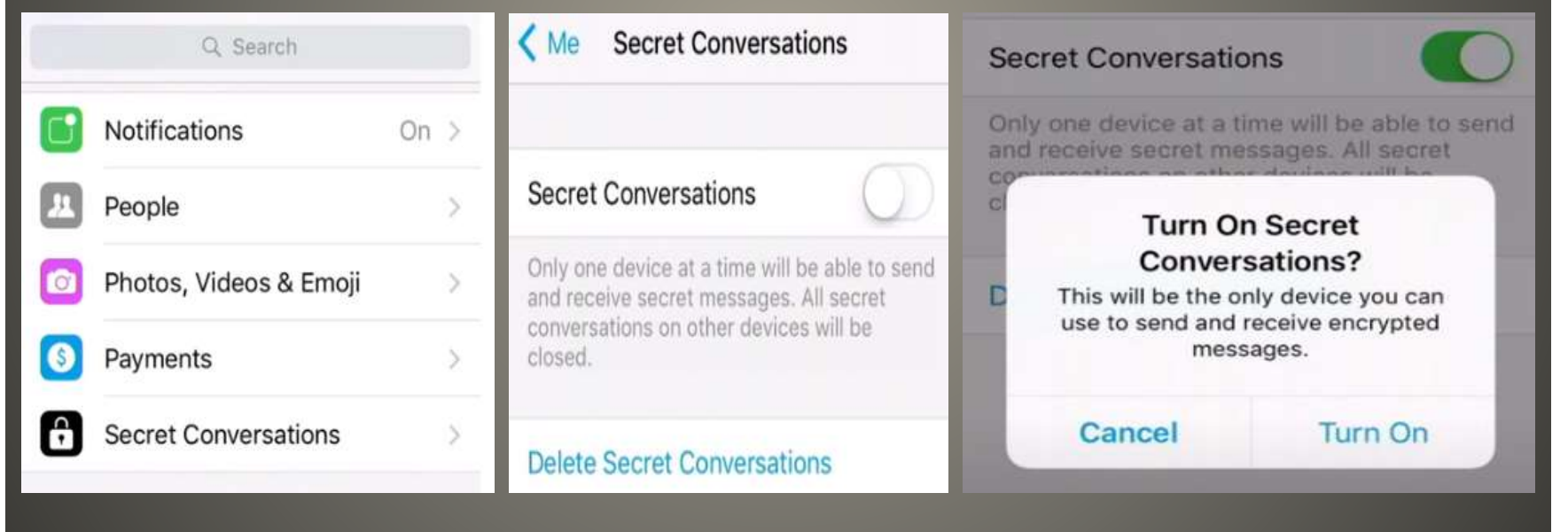

## **Facebook Message**

• TP-Link Tapo L530E • TP-Link Tapo app **• Improper authentication**  Allow impersonalization during session key setup CVSS 8.8 Hard-coded short checksum shared secret • Lack of randomness in symmetric encryption . Lack of freshness session keys last 24 hours Allowing replays

## **TP-Link smart bulbs**

## Bulb needs to be in setup mode Deauthenticate bulb

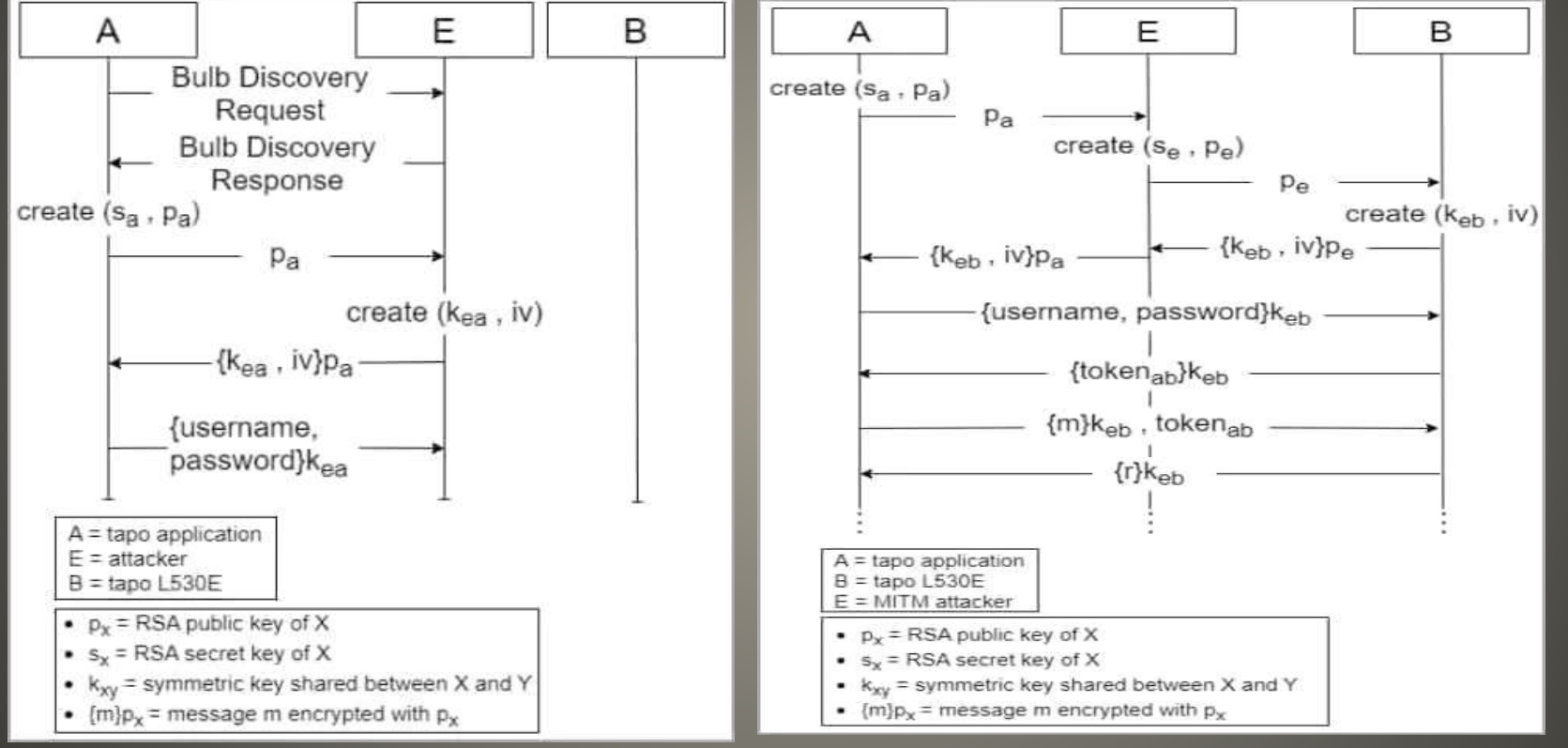

## **TP-Link smart bulbs**

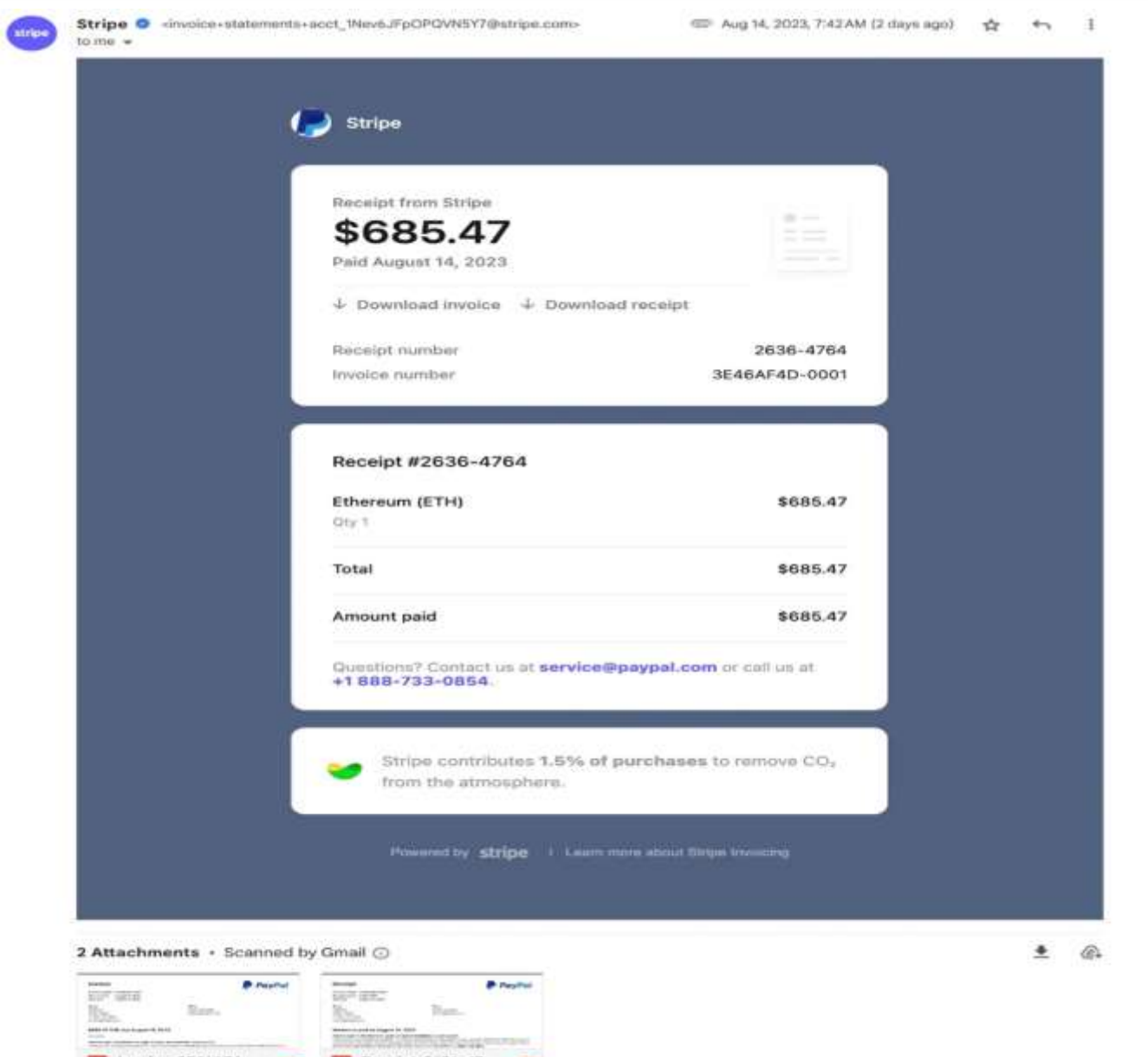

**Prestor** 

Tiem. **MARINE CONTRACTOR** 

Receipt-2636-47...

**P** Payme

 $\overline{\phantom{a}}$ 

Sinc.

Invoice-3E46AF4...

 $\frac{1}{10^{11}}\frac{1}{10^{11}}$ 

Ken

#### Invoice

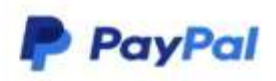

Invoice number 3E46AF4D-0001 Date of issue August 14, 2023 Date due August 15, 2023

Stripe California **United States** +1888-733-0854 service@paypal.com

Bill to stripe vai paypal service@paypal.com

#### \$685.47 USD due August 15, 2023

#### Pay online

#### YOU'VE SENT A PAYMENT OF \$685.47 USD TO COINBASE CORPORATION

Thank you for ordering Ethereum (ETH). This invoice will be automatically paid from your account with PayPal within 24 hours of receiving this email as per the auto-deduction policy of PayPal. If you think this order has not been placed by you or your PayPal account has been accessed fraudulently then please call our toll free number +1 (888) 733 0854

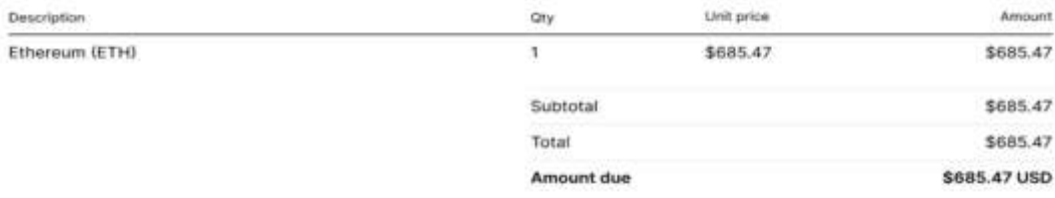

#### Don't recognize this transaction? Contact PayPal +1 (888) 733 0854 For dispute/claim

Copyright @ 1999- 2023 PayPal, Inc. All rights reserved. PayPal is located at 2211 N. First St., San Jose, CA 95131

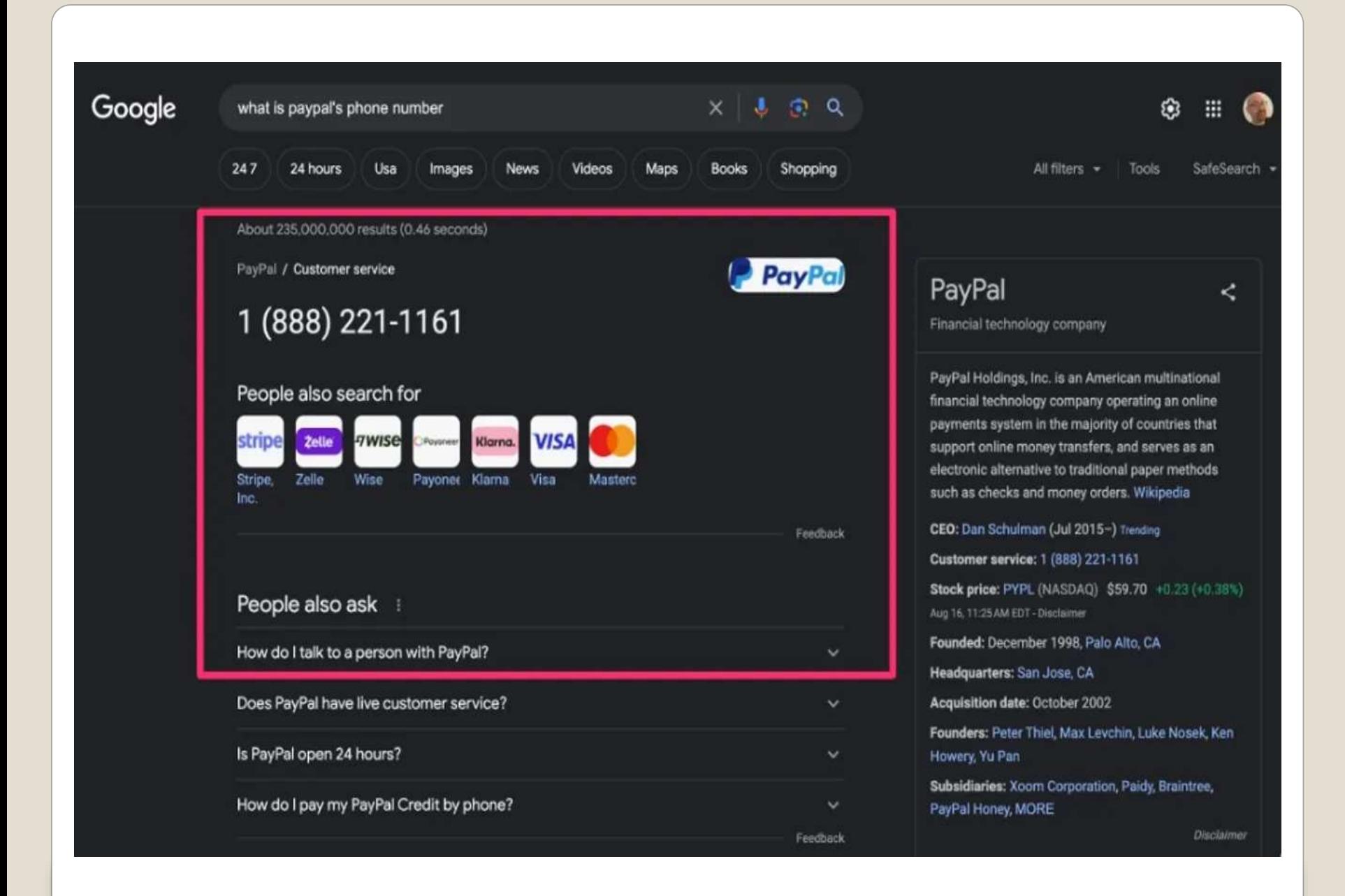

• Pixel Binary Transparency Android Verified Boot **• Basic Android OS**  Plus Manufacturers, Carriers, Apps Plus 3rd party libraries Shrink wrapped Over-the-Air updates Merkle Trees Android Debug Bridge

## **Google Pixel Phone protection**

**Current Issues** *Most well-defended networks on the planet* Tourist *looking up* Attackers *looking around* Dark web credential brokers Canary tokens **LibreOffice 7.6**  CloudNordic & AzeroCloud Lost most of client data Several hundred Danish companies • WebDetective spyware hacked 75,000 devices removed Vivaldi browser update – speed and resources Virus Total procedures False negatives Companies move to discourage credit card payments Sign up BUT pay via cc before due date

 Russian attackers **• Private security firm Zaun**  Security fencing UK Ministry of Defense • Third party companies • Rogue Windows 7 PC . "we do not comment on security matters" **Seminar series** 

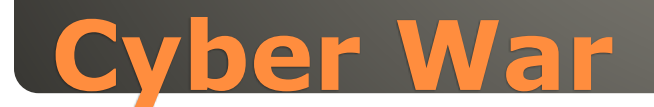

## **.** Location Services permissions Google Photos OFF Camera OFF

 Google Lens landmark recognition Other Apps (Weather, Maps) • Location History

Location Manage your location data

> Estimate missing locations Use landmarks and other sources to estimate where your photos were taken. Learn more

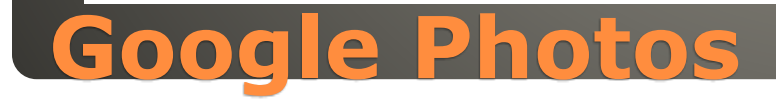

#### iCloud

- Family sharing
- Recently Deleted album 30 days
- iCloud backup(s)

#### • AppleID (Family sharing) iCloud > Photos > Sync this *iDevice*

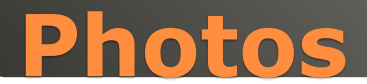

#### Google Topics

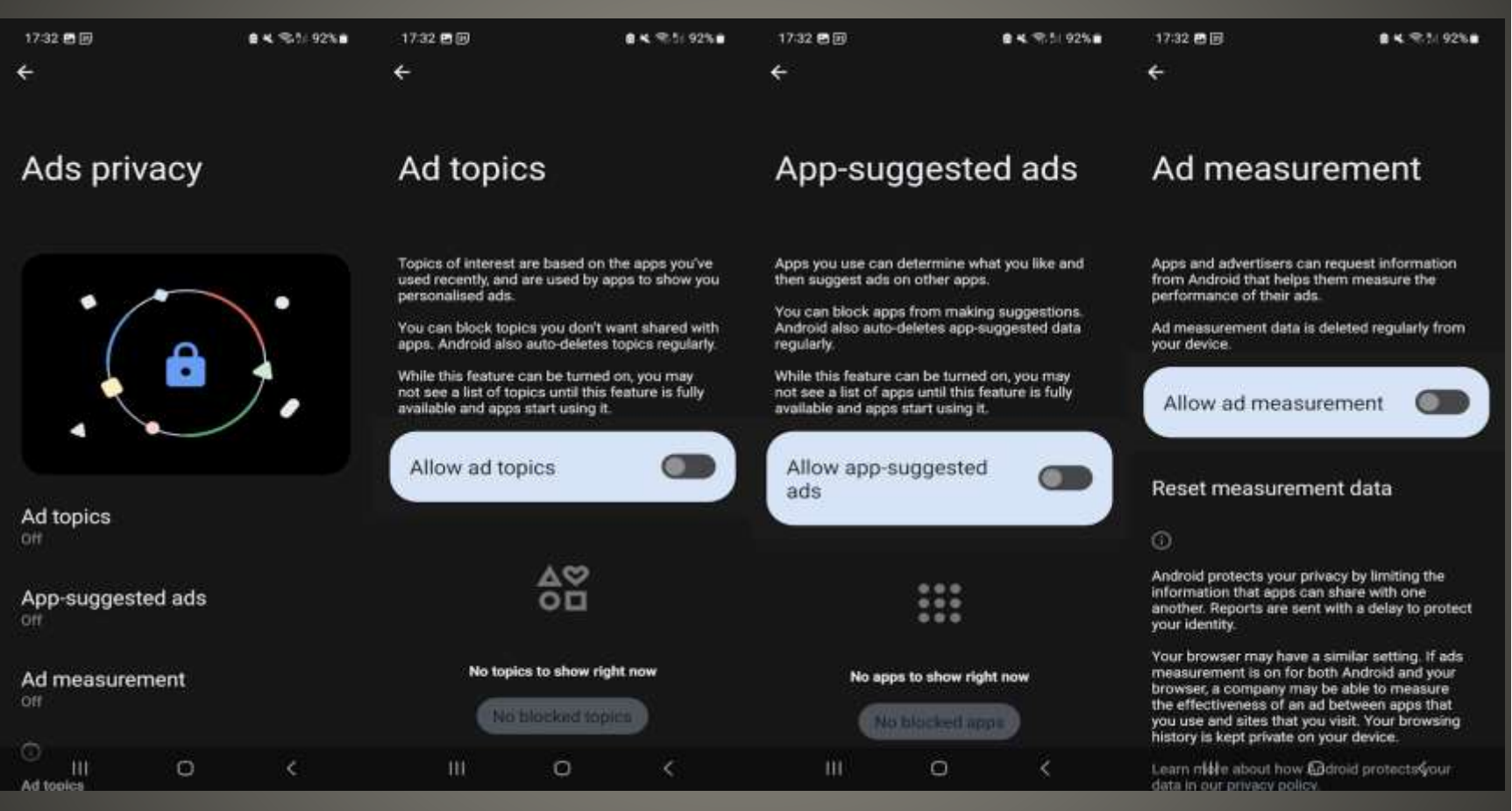

#### **Android**

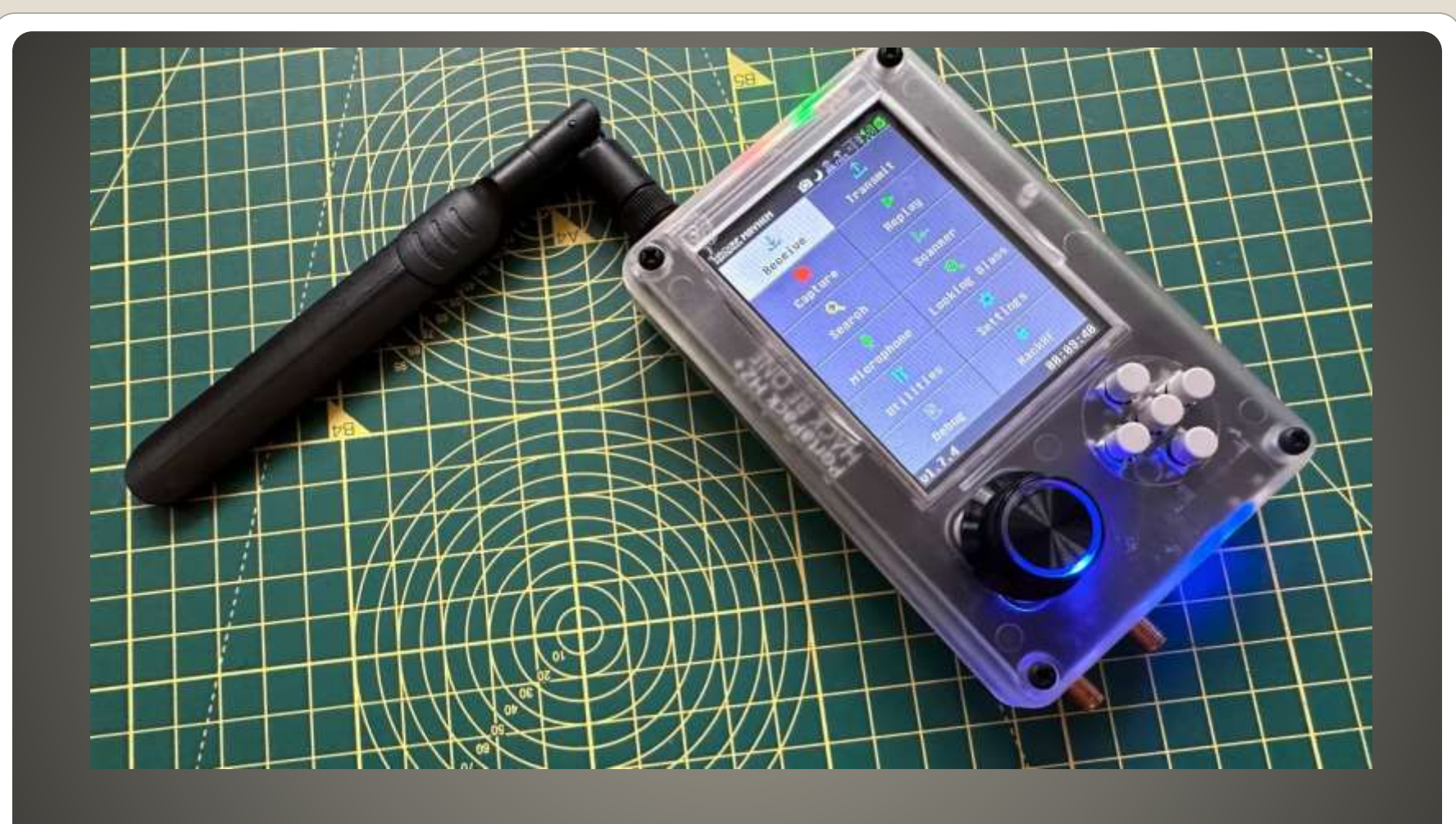

## **HackRF One**

#### • Flipper Zero shortage

Add HackRF One

#### Software Defined Radio

- LEGAL WARNING
- Transmit or receive any radio signal from 1 MHz to 6000 MHz
- Half-duplex transceiver
- Maximum sample rate: 20 million samples per second
- · 8-bit quadrature samples
- · High-speed microUSB interface
- Powered via USB
- **Capture then retransmit**
- Wi-Fi, Bluetooth, Amateur radio, aircraft ADS-B, car keyfobs, …

## **HackRF One**

- Spam nearby iDevice with Bluetooth pop-ups
- Denial of service
- Bluetooth service watch, iDevices, …
- Works with Bluetooth off in control center
- Bluetooth off in Settings
- Amplifier board higher range and frequency

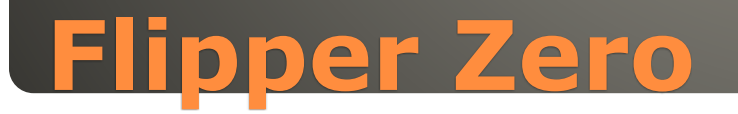

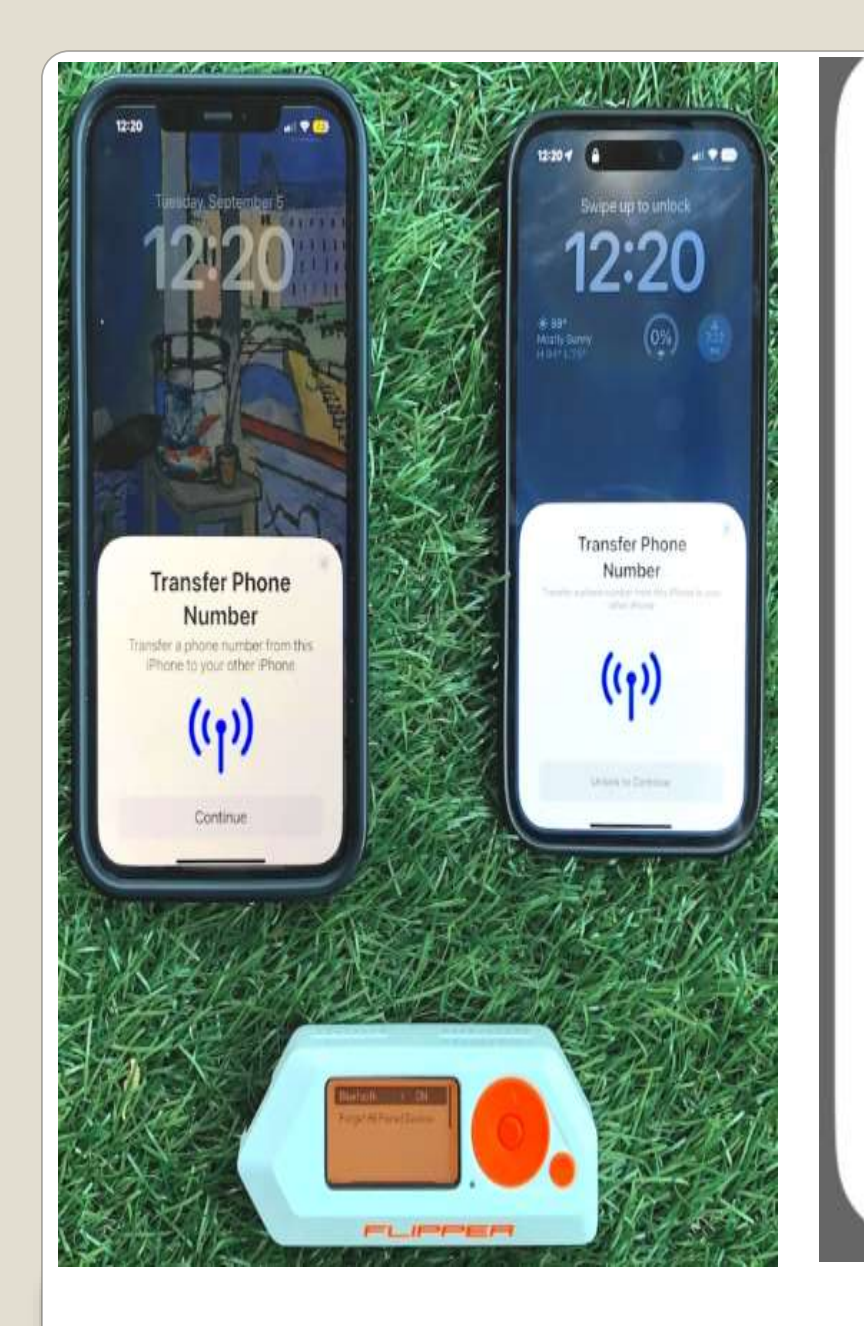

## **Use Your Apple ID** on This Apple TV?

Use your Apple ID to update settings for the user on this Apple TV.

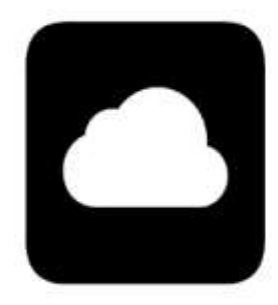

Connect

#### **View Apple ID**
#### MiTM Attack Monkey in the Middle

- No Encryption Eavesdropping
- Rogue hotspots *Starbucks*
- **Honeynets**
- Spoofing
- Session hijack disassociate reassociate
- Public Wi-Fi login page phishing
- Capture your traffic decrypt later

## **Public Wi-Fi**

#### Use Cellular

- Use protections DNS, security suites
- Avoid financial sites
- Disable sharing
- Force forget public Wi-Fi
- HTTPS everywhere

# **Public Wi-Fi**

#### Public Wi-Fi spot

- **FireSheep logged-in session cookies**
- Use any of those logged in to any website AS THEM
- Amazon was HTTPS only at login
- Unencrypted traffic got the Internet going

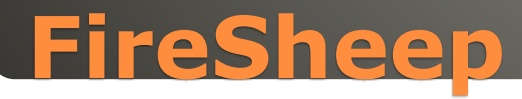

#### • Bad neighbor

- Use good neighbor's Wi-Fi
- Create good neighbor's accounts
- **Behave on Internet like bad neighbor**
- FBI raids good neighbor

# **Home Wi-Fi**

• IEEE 802.11be Backward compatible **• BUT NEW Devices • Faster, More connections, low latency .** Less congestion & interference Wi-Fi 6E 6 GHz band Wi-Fi 7 2.4GHz 5GHz 6GHz 2.4GHz 11 channels 20 MHz each 5GHz 45 channels 40 MHz or 80 MHz 6GHz 60 channels 160 MHz Wi-Fi 7 320 MHz

#### **Wi-Fi 7**

 Quadrature Amplitude Modulation (QAM) Wi-Fi 5 256-QAM Wi-Fi 6 1024-QAM Wi-Fi 7 4096-QAM Multi-Link Before Wi-Fi 7 each connection one band Wi-Fi 7 multi band Congestion & interference Shorter range of 6 GHz

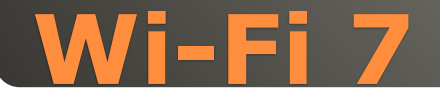

**• Marketing Claims**  4.8 times faster 100 times lower latency 5 times network capacity

# BUT Optimum Cluster controller

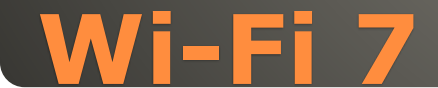

# **• Router Wireless Access Point first** Backwards compatible

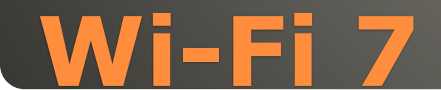

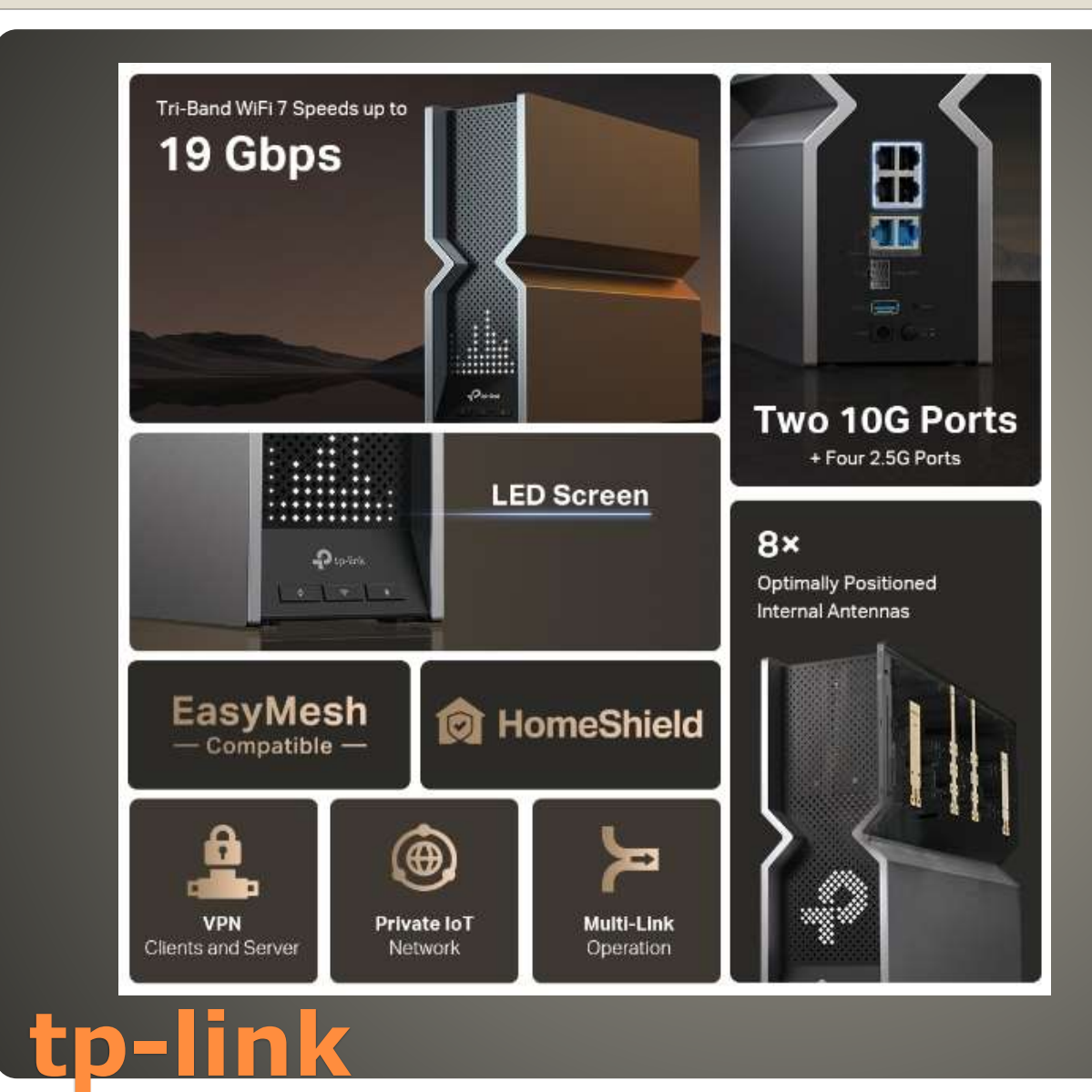

**• FBI warning Crypto sites**  North Korea cashing out **Billions**  WinRAR vulnerability File Archiver 0-day vulnerability Online cryptocurrency accounts Triggers CMD script – install malware WinRAR 6.23

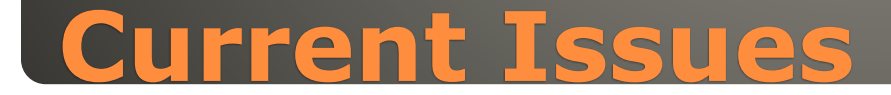

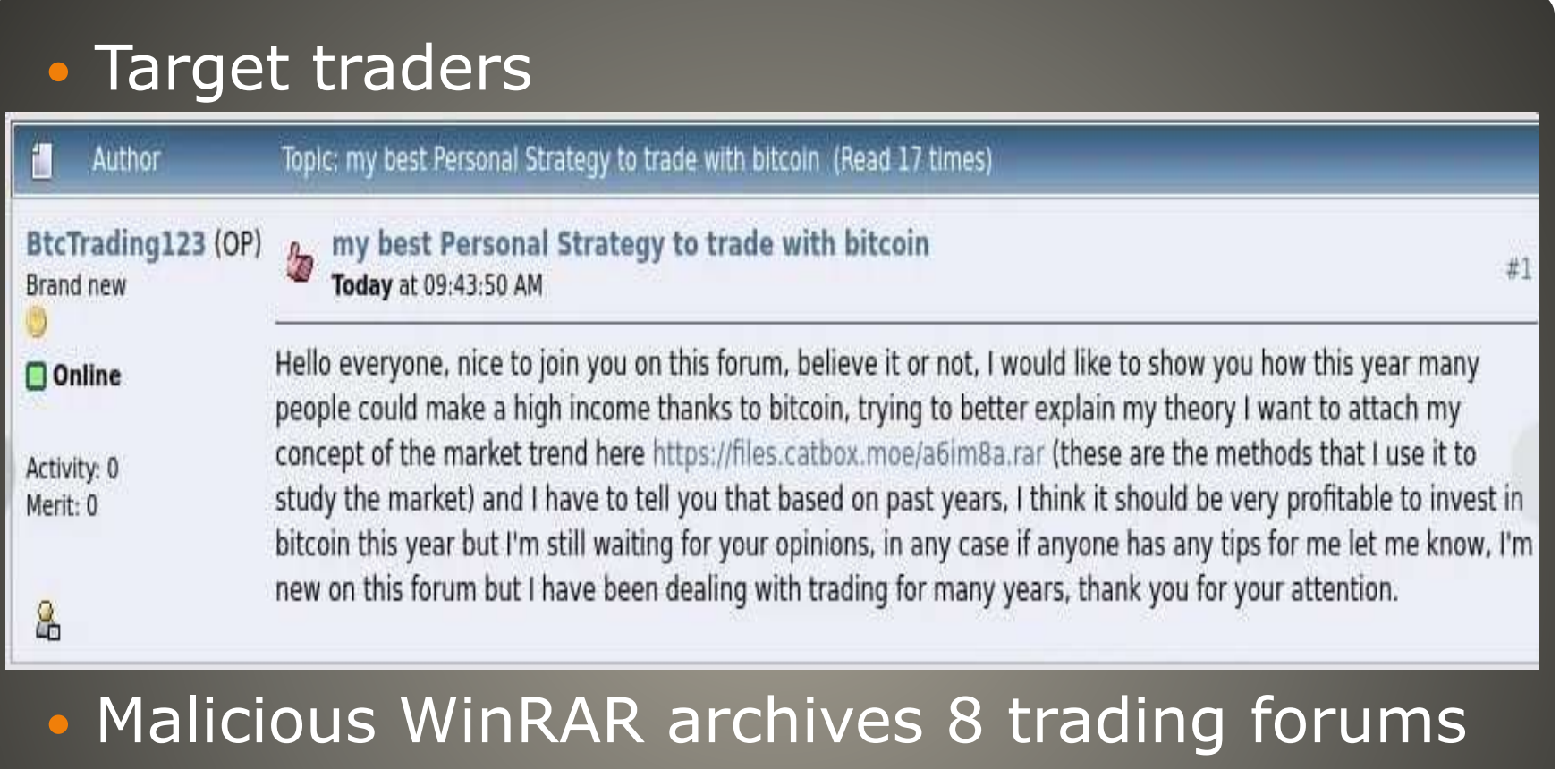

# **WinRAR**

# **• Folder and file name match** example

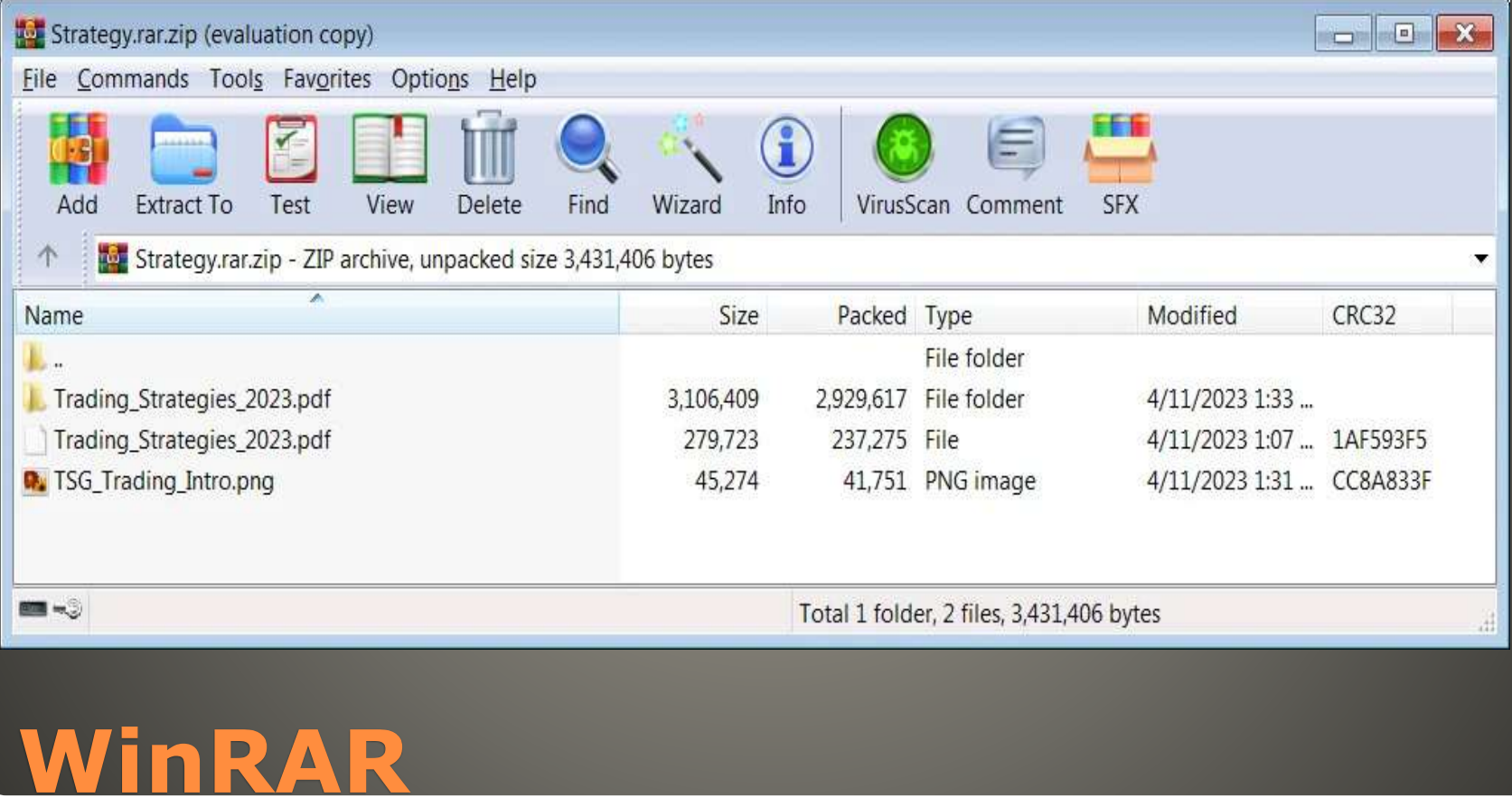

# **Click on file name in WinRAR archive**

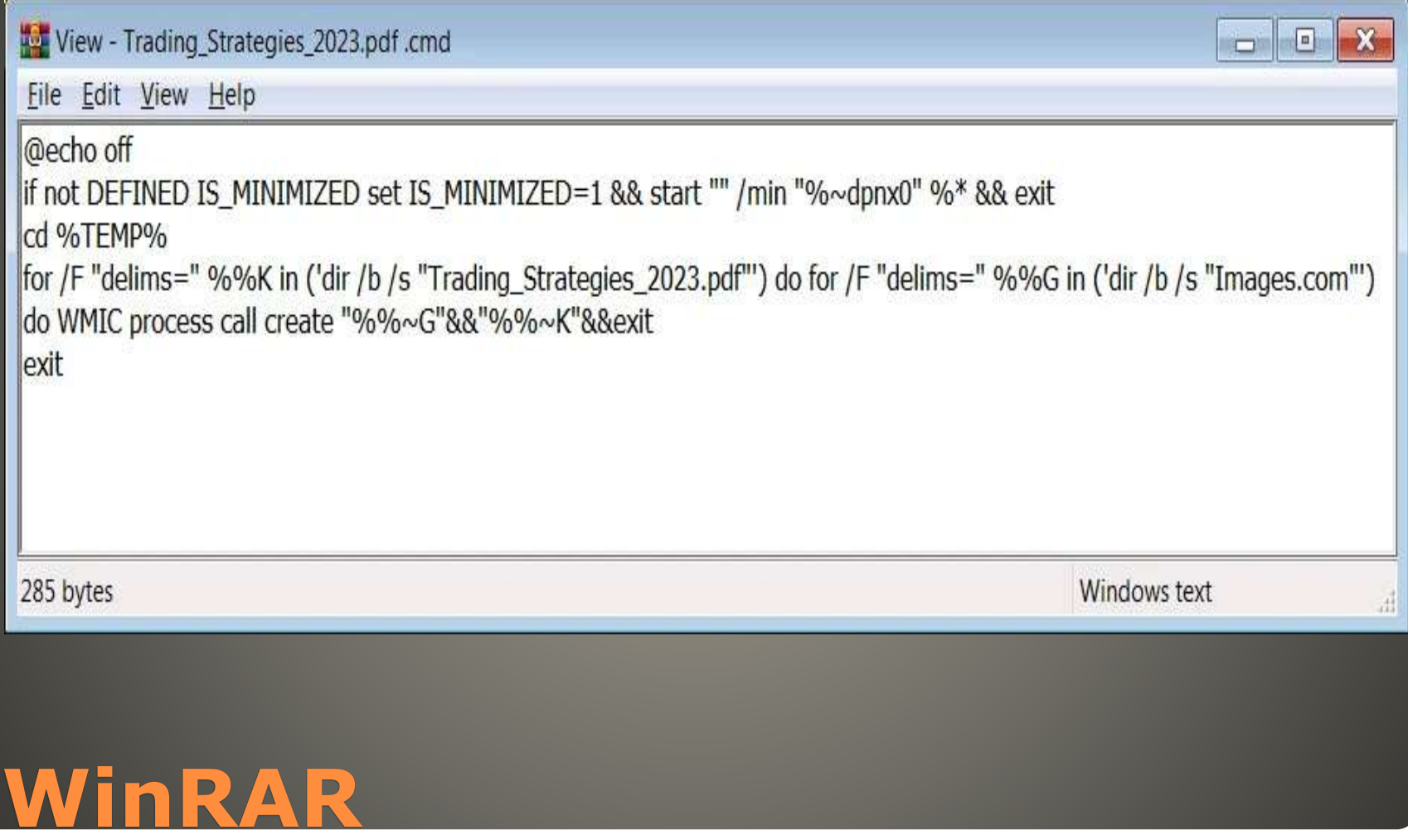

# • Then varied malware strains DarkMe, GuLoader, Remcos RAT

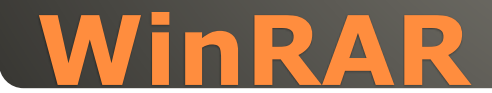

#### Infection chain involving the file extension spoofing exploit (CVE-2023-38831)

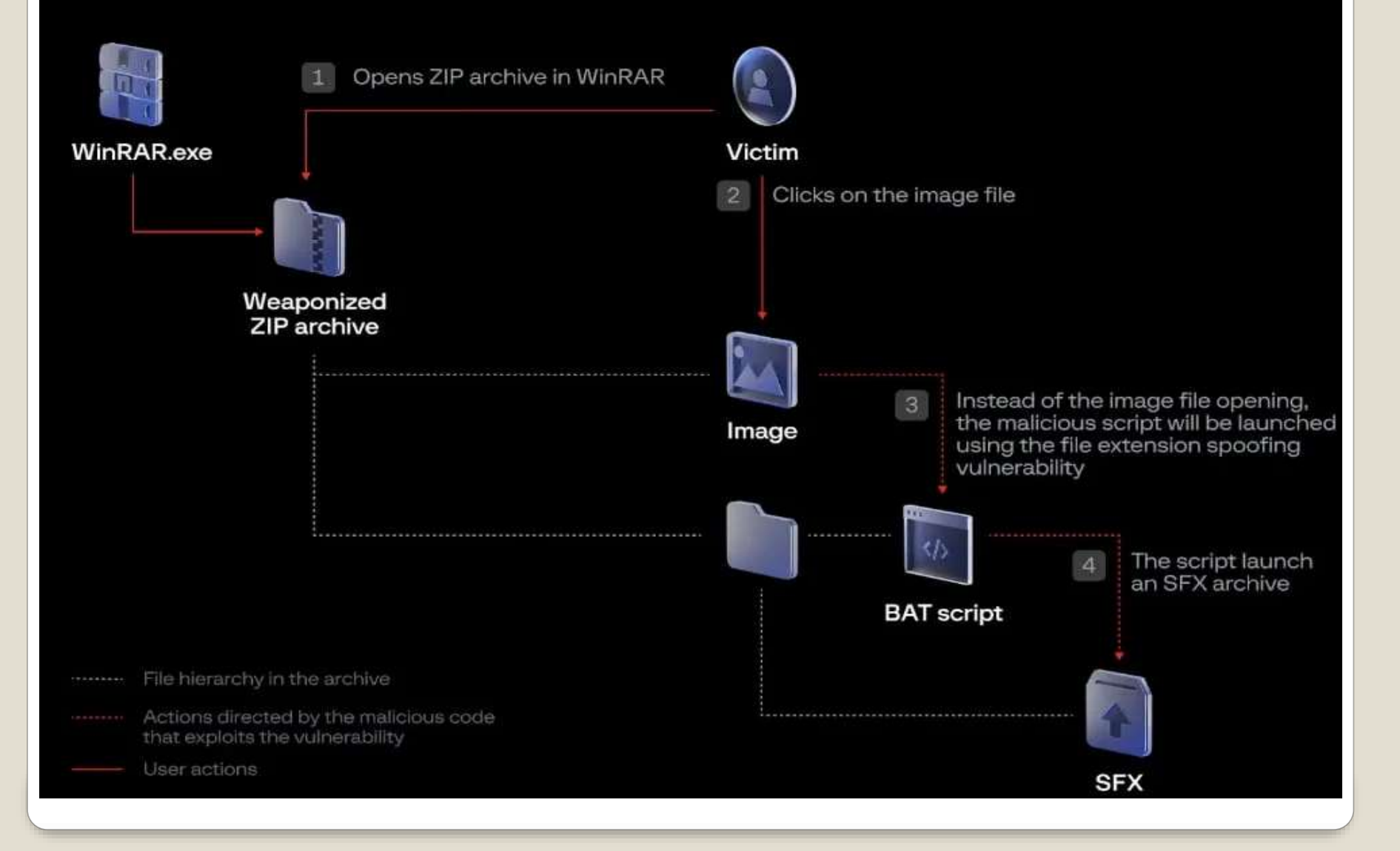

### And tar, 7-zip, gz

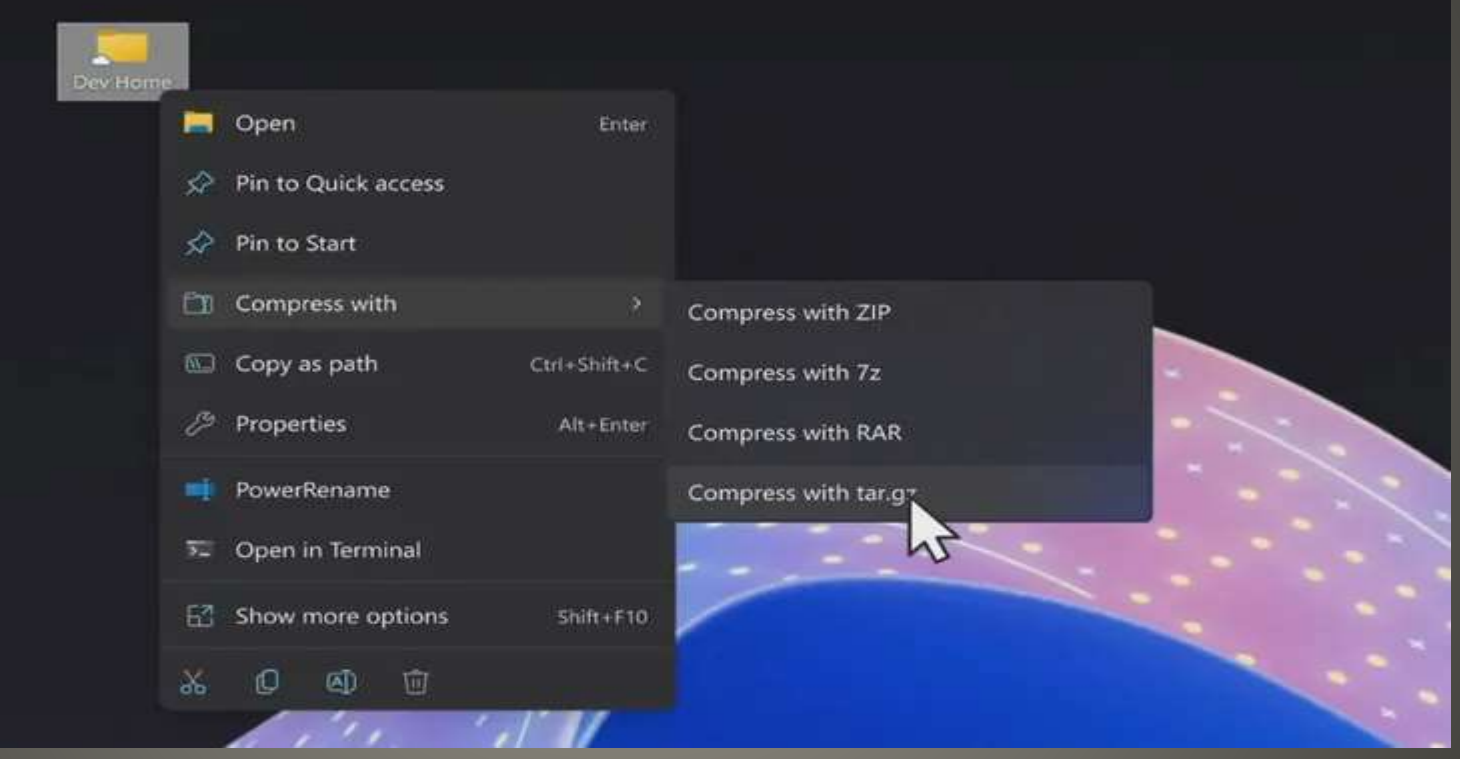

# **Windows 11 support for RAR archives**

 Violation of CAN-SPAM Act • Opt-out capability California US District court US Justice Department & FTC **• Free Experian service** • Ads with no opt out notice or means • New car Dark Web Monitoring FICO boost

# **Experian \$650,000 fine**

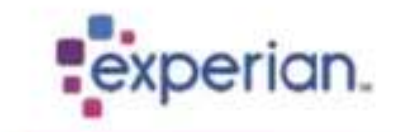

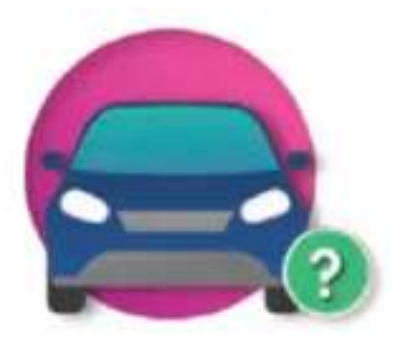

# Do you own a **2011 Ford?**

We found a 2011 Ford matching the address on your Experian membership. Confirm it's your car to get started with free benefits like insurance savings, data on your car's history, and estimated value.

#### Why am I receiving this email?

This is not a marke ing email-you're receiving this message to notify you of a recent change to your account. If you've unsubscribed from Experian CreditWorks<sup>5M</sup> Basic emails in the past, don't worryyou no longer receive newsletters or special offers.

You can update some alerts and communications preferences any time on your Experian CreditWorks<sup>5M</sup> Basic profile, but you'll continue to receive notifications like this one on the status of your account.

To ensure that you'll stay up to date on account notifications, add support@e.usa.experian.com to your address book and avoid marking these messages as spam.

 "This is not a marketing email," • Link to Experian web site **.** can update some alerts and communications preferences" but will still "receive notifications like this one" on account status.

# **Experian email marketing**

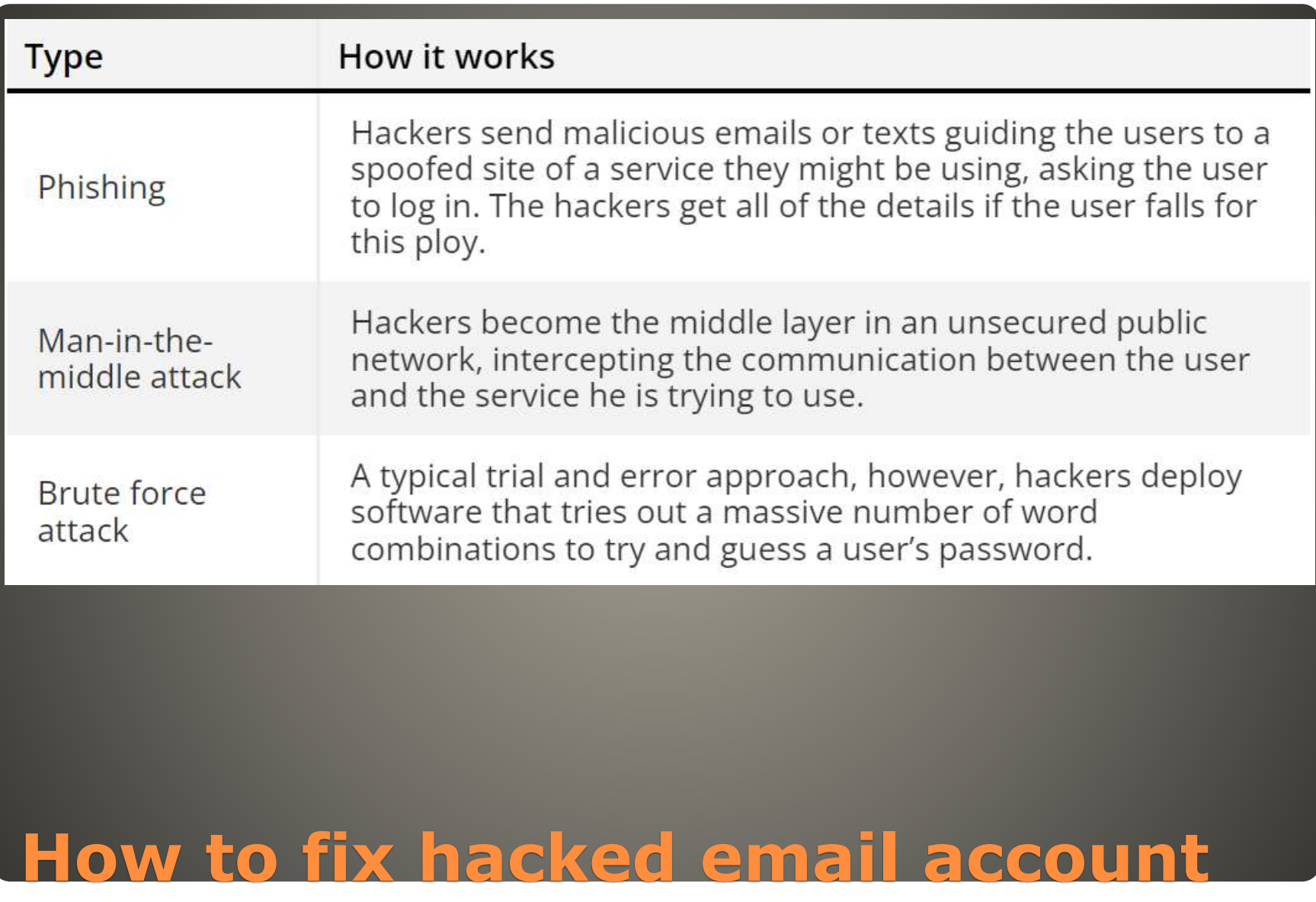

 Can not login/access • Check Sent Mail folder(s) • Check login activity (re)used weak passwords • Credential stuffing **Clicked on malicious link** • Have not updated . No security suites • No browser settings change No browser extensions Images in email still enabled **• Tempting download & installs** 

### **How to fix hacked email account**

 Contact email service From a different device/method AFTER you regain control Update credentials Setup Multi Factor Authentication (MFA) Mobile phone Authenticator Hardware Key Passkey • Check for and Apply updates Operating system, email client, browser, browser extensions, …

#### **How to fix hacked email account**

# Scan and Clean the infected device • Notify your contacts Check & recheck any & all sites with the affected email account as account name • ID theft protection

#### Awareness, Preparedness, Understanding

#### **How to fix hacked email account**

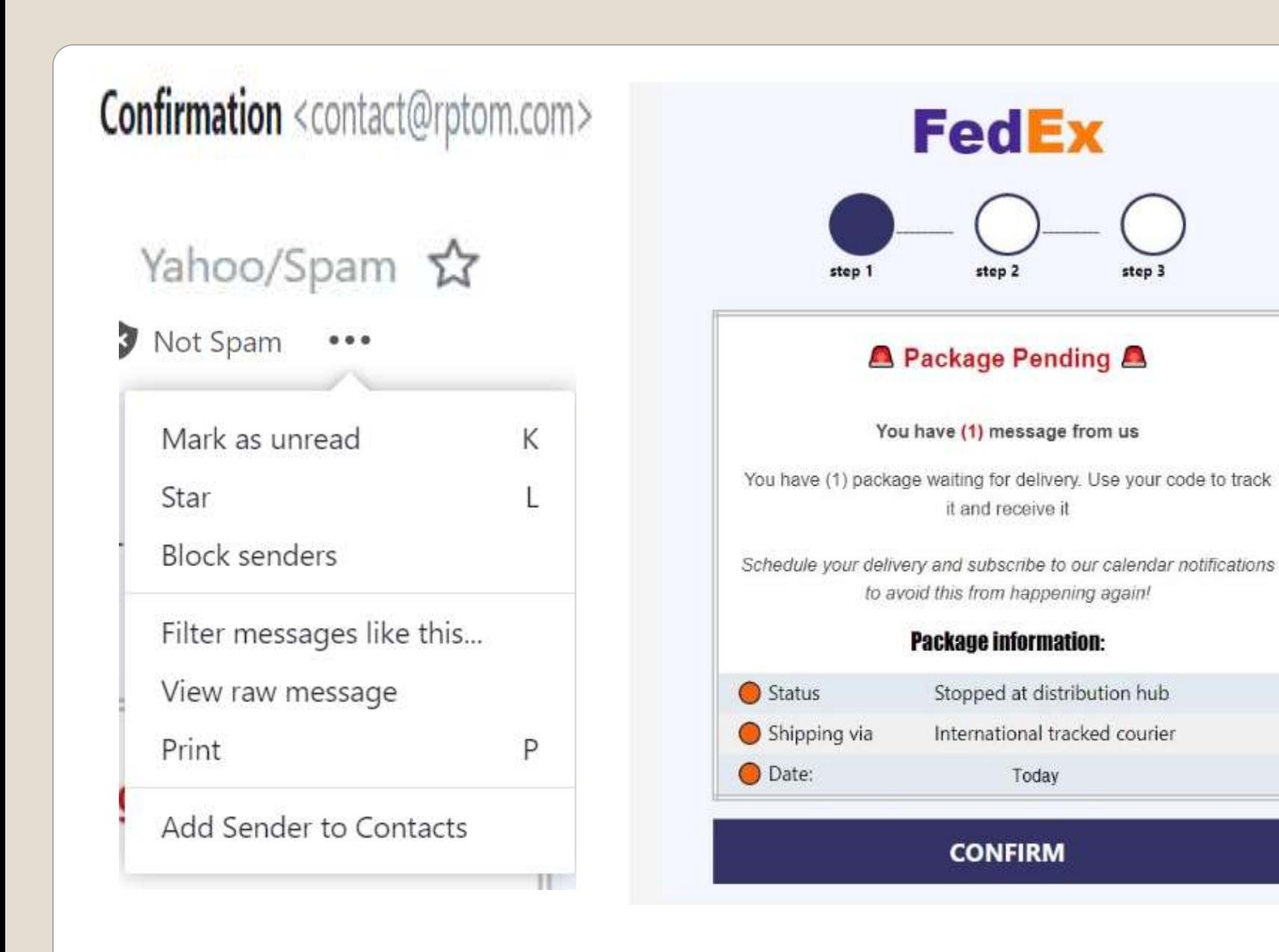

Received: from 127.0.0.1 by atlas-production.v2-mall-prod1-gq1.omega.yahoo.com pod-id atlas--production-gq1-6c7c7fc564-4q184.gq1.yahoo.com with HTTP; Mon, 21 Aug 2023 14<br>Return-Path: «contact@rptom.com» X-Originating-Ip: {35.89.44.36} Received-SPF: unknown (domain of rptom.com encountered an error while parsing (check SPF record for errors)) Authentication-Results: atlas-production.v2-mail-prod1-gq1.omega.yahoo.com; dkin=pass header.1=@rpton.com header.s=selector1; spf=permerror smtp.mailfrom=rptom.com; dmarc=pass(p=NONE) header.from=rptom.com; X-Apparently-To: jenkinsonjp@yahoo.com; Mon, 21 Aug 2023 10:27:38 +0000 X-YMa11ISG: 1w2nGgQWLDsTCxGsJTrCepwATu44jLL\_Gtw1.16DkfTyVMMa<br>Blqkyk42fEX3INjH4QwfvhqT10wl.bTKyUsDaFN0qK30aZI5mukNvdIibu7u KytDZvPy8EYyf89wtSICVnsG93S3A6BWo41K0xW80o3Eo73T5GYuti2njiBC 4QuNC1FRCHbjD75KM2t1Po3CHAT6Mj499sNcnQDOj0pNS4CoDXKroqyO6o4K 1+MQv1u8MNBlVnkrSkbjQ3E0IkFBLkfflV\_mDnXvo9o9Yt8pALbuymRcr9nP LG4eLLuZZ90PDxFY8Wb12FDzNTyKnAZmMWnaZXtFs\_MT2UGG7UMGDUdL1rue +Sq j010o1CCgp1UtUTctV5vhTV74kv3ynHN3nQ1yQ58gSMbm26hwy jZW20yW xnizvgkTtaMuFQvaibwxND1c3wjWPCN3G11fp7fgoOLdNUs377fxdZ sPyBD Ey1.3rpwKXQNvgMFfStjhfL.yJsW/2b5YC.Z1ZB3TGPwh1B1BT8DERo9.w9a X7T6ZuEFKKYMh\_RWLRb9BBKG1pj@aDnu@NL2v8zoE9pr@RjGSbvHqNoXgc7f 79zhfKsNNorCuUx6AdnIJagbX6Zuevxfo.Iu3ZPqnPoneadzeq1sXUTDBSSR<br>20k1Vx1F1BINogGSwcOminKlwN1.H1wTJm6FA2aZpBKcf84cO.g6FGOk5vTL 74 0s58 L3dh8XNpmEg.n7xN03ZiCScwMRPXOCeb10uaT80Fu015m3Wd29ZW tp2aS1zb.fRrpRNeEaAGAvkaB8U\_AwCODfIoS.ry9oeGDqWWTGYdWHOS57bN Scy4E\_GzNJSpyZnzM6curxcAaQrZP00Th.tGdNmvIWzPG.bAYIeIVHXWwqBZ 9yB9s1hxFCUTg29B00.s0DmRKysOMAtefhIG.kZ757XWGnpGTYOTEWPSusKN Pyerazion.com<br>TgUdéhYQrO.jqRNI1ITjgvzSC5NNrCwNJf3qClW.hbL%b3BjukmdvmoksQpL<br>Zy.h.uto5.eE8cGhDK\_ZCXyMmUZfgPwxnfNtmlkmZFP\_p4jyQ3BfY2pZsQS 1LFxjpITmrn16ZtbtA1tU2zReQDV5DBPDXr4GrBfBEKUE\_kG3cok3F5xLNCA wwwQyGnDFJ1ulTeC1uahVraujMV.FABvPMqDxVtoFa9JnDMYzSj\_d2NhD1ld WhbG mULknYE1T2UZnx91e.bR41Rh1k5pVn7skGBAfc.pN\_Q5eYP1RatxuMP JPQxTvo@33X\_dU4hx8CQBn9wGVUJGIECvkBaK3bseqvSH1Wwf.etBLYLNrrQ aH9xpOSQK34ry03nAI.1mWOvdRJwhfN7t287j57IkV61bGAsbiUG Received: from 35.89.44.36 (EHLO onta37.uswest2.a.cloudfilter.net) by 10.253.62.188 with SMTPs (version=TLS1\_2 cipher=TLS\_ECDHE\_RSA\_WITH\_AES\_128\_GCM\_SHA256); Mon. 21 Aug 2023 10:27:38 +0000 Received: from eig-obgw-5003a.ext.cloudfilter.net ([10.0.29.159]) by cmsmtp with ESMTP 1d Xo3XqJGnqQFHRY28Hq8j38; Mon, 21 Aug 2023 10:27:37 +0000 Received: from rptom.com ([142.4.3.191]) by casmtp with ESMTP 1d Y2BGqmBz1yUcTY2BGqUtc6; Mon, 21 Aug 2023 10:27:37 +0000 X-Authority-Analysis: v=2.4 cv=CaEbWZnl c=1 sm=1 tr=0 ts=64e33c19 a=6vHPovqrefHr3T9NBqA+/Q==:117 a=6vHPovqrefHr3T9N8qA+/Q==:17<br>a=HpEJnU1JZJkA:10 a=u2HuZVQ6AAAA:8 a=tcLVQkQnAAAA:20 a=LoJb3MUXvBGbRBlLcCAA:9 a=Ape3nu110221wdMyQD9159udm9Y=:19 a=s8-sOUp7Qvwug7gu:21 a=\_W\_S\_7VecoQA:10 a=-FEs8UIgK8oA:10 a=FU6WgUZYc0kA:10 a=yD6nTkVZVWIC9FKxz95D:22 a=5 jHvPdnrSPehMLY7G68a:22 a=bA3UWDv6hWIuX7UZL3qL:22 a=AXCWJHtQ4z9\_07aLhr21:22 DKIM-Signature: v=1; a=rsa-shal; c=relaxed/relaxed; s=selector1; d=rptom.com;<br>h=Subject:From:Reply-To:To:Date:List-Unsubscribe:Content-Type:MIME-Version; i=contact@rptom.com; bh=LYWnF4gegs2zeHMCndT14wrk334=; b=PvSM@fxmyONQvkTpmvdqVcS541nAPpuJRnUQwHTHr7nMfiyO491QooW8Vv@4mzIzOrAIyKIhFee7 tBS/mP6T4mT8c1Ykwowc71yZxrnpL98MI07IOQzxaq2z+SKfSnwEGjkjGUzSWqmeIkitnv1I2z9v eCrWOBUv6h5LYfnG+8A= DomainKey-Signature: a=rsa-sha1; c=nofws; q=dns; s=selector1; d=rptom.com; b=1IPAQax3s19mdhqN7z/YskYdAFg5DEnjuaH958uV2QKkCMHK4vFtNU338A916LkH4NB0jVDL8FZC uDVxwXE7vcj+xKycT/e493BdOhpwJKJ1x+KtSwUQkWFpekUhqbqjSCtU7JW52ea6k/XdkdKBFhn9 81Bw1/Tp4E5Ux1L0f3c=; Subject: FedEX Packageãm.: NW-90139 Pending Jenkinsonjp Verify Your Address! Subject: Confirmation<contact@rptom.com><br>Reply-To: LOTHEBROK NENNER <reply\_to@rptom.com> To: <jenkinsonjp@yahoo.com> Date: Mon, 21 Aug 2023 06:27:36 -0400 Sec. Tangaign: SHADOWEOX1317158a9d5bXILyQmC.TeyeTezK<br>X-Campaign: SHADOWEOX1317158a9d5bXILyQmC.TeyeTezK<br>X-elbcountry-12-Campaign: SHADOWFOX1317158a9d5bRvqgdLW.kvfEpvzV X-campaignid: SHADOWFOX1317stQxbzw.DPDsKfGC X-Report-Abuse: Please report abuse for this campaign here: https://vascula.store/contact/abuse/?u=OonsWoGvOonsWoGv List-Unsubscribe: <mailto:leave-pRiVhJnG@rptom.com> List-Unsubscribe-Post: List-Unsubscribe-One-Click Content-Type: text/HTml: MIME-Version: 1.0 X-CMAE-Envelope: MS4xHM9Gepi8z9WBqIkZ1mgE6eec/wO82NnYaaeNeNrI5oLHNKTPsBZsg9A9QFfJ+nnWeLpBC0NZBqzt7fS1DMH3UUTg6n7GNwnGLz83+GkeN8w+Gs5VKWfD HBqGSuodohTzwbwsNINpknDjQkxp6cX9e+ntv2Ab+50X9n3NC+P80C2tkAMZLQE19GQuA/+cOUN8xQ== Content-Length: 2210 <html> <head></head> <head> cstyle> @media only screen and (max-width:850px) { .desktop {display:none!important;} .mobile {display:block!important;} </style> </head> <body> cstyle> @media only screen and (max-width:850px) { .desktop {display:none!important;) .mobile {display:block!important;}  $\cdots$ 

# "unnamed" tool

#### . Third-party data brokers use of credit bureaus **• Credit Headers**

# **Dox Almost Anyone in US**

 Unknown Number? Normal search non informative? Venmo, CashApp, Zelle, PayPal search Venmo default WARNING If you can find *Them* You'll need an account You should disable your number in each

### **Who called?**

 Zenbleed, Downfall, Inception • Scary names Dire warnings Enable programs to access other programs AND DATA So does malware • Your PC • The Cloud virtual machines • Branch prediction • Core swap

# **CPU Vulnerabilities**

 Social Security Numbers • Issued sequentially per state's formula • 1989 new on or near birth data

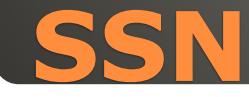

# **GTA 6 hacker teenager, on bail, hotel** room, Amazon Fire Stick he found And City of London Police cloud server And more • AI for professional head shots

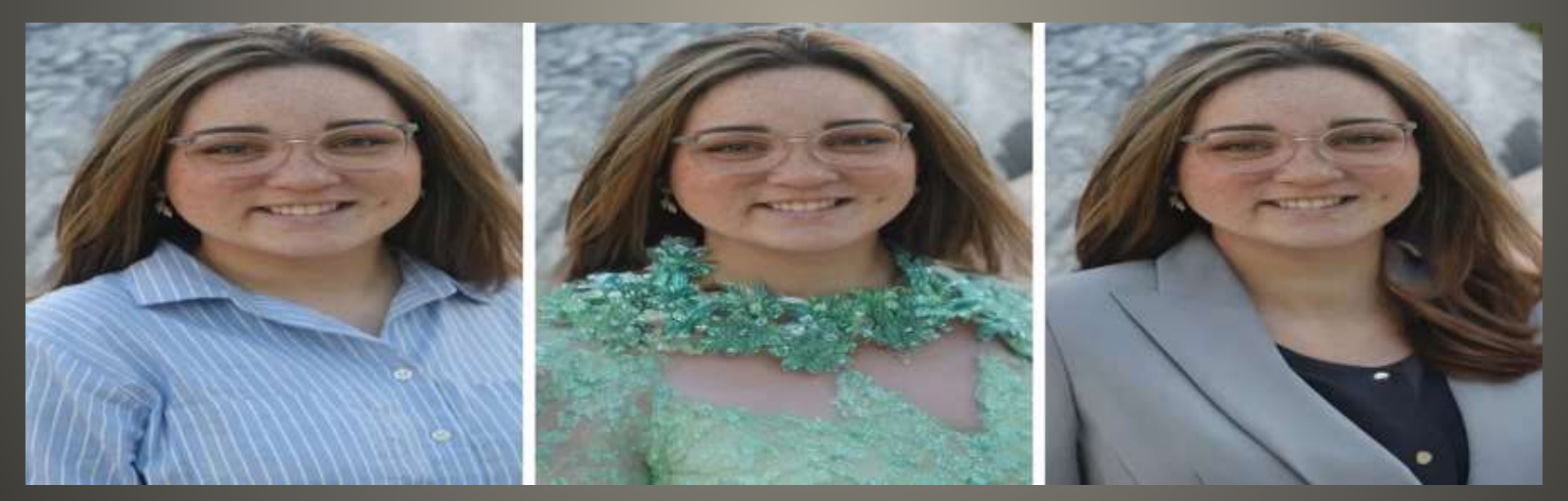

#### **Current Issues**

#### • Have I been trained?

 GPT icon color GPT-3 Green GPT-3.5 Blue GPT-4 Purple

GPT Orange disruption? https://status.openai.com

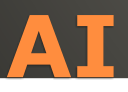

 AI prompters A&M student 120 transcripts 30 hours ChatGPT 30 distinctive patterns printing organs 5G & climate change Lessons Assets for future are around right now Let curiosity reign Reengineer Digital Helix

#### **Current Issues**

 Saboteurs disrupt Poland railway system • NATO support infrastructure Ukraine Stop trains – play Russia national anthem *radio-stop* unencrypted unauthenticated • 3 tonal messages Frequency known, tones known, equipment cheap • Microsoft Turing Bletchley v3 Multilingual vision-language foundation model Bing Search, Xbox game moderation

#### **Current Issues**

# Current privacy policy in effect Sept 29

• X privacy policy

#### • Twitter -> X tweets -> posts

#### • Periscope removed

- may share your information with an "applicant tracking system providers to send and receive applicant and job data to potential employers,"
- "Objecting to, Restricting, or Withdrawing your Consent" says the following: "You may also manage additional settings when interacting with certain content and features on different parts of the platform, such as whether a Space is recorded, or whether videos you upload are downloadable by others."

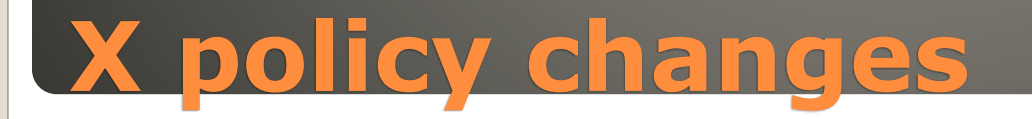

- X may collect information on the "metadata related to Encrypted Messages."
- X says that it may use the information it collects "to provide you with products and services, to help keep X more secure and respectful for everyone, and more relevant to you."
- . "we may use the information we collect and publicly available information to help train our machine learning or artificial intelligence models for the purposes outlined in this policy."
- . "may collect and use your personal information (such as your employment history, educational history, employment preferences, skills and abilities, job search activity and engagement, and so on)."
- . "Based on your consent, we may collect and use your biometric information for safety, security, and identification purposes,"

# **X Policy Changes**
### Video and audio calls in future

• Illinois Biometric Information Policy Act Lawsuit

#### Not Safe for Work images

The analysis software "makes use of the biometric identifiers and biometric information of any individual included in each photo," but the company has not adequately informed users "that it collects and/or stores their biometric identifiers in every photograph containing a face that is uploaded to Twitter,"

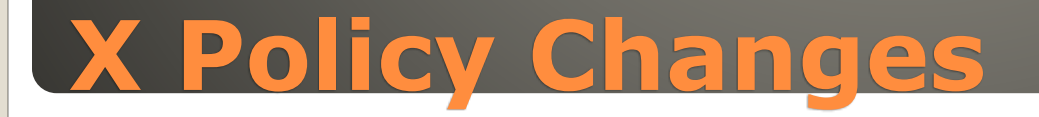

#### September 6 list EU Digital Markets Act Apple App Store, Safari, iOS, Google Search, Amazon Marketplace, TikTok, Facebook, Instagram, LinkedIn, Google Maps, Google Play, Google Shopping, Chrome, Android, Windows, WhatsApp, YouTube Alphabet, Amazon, Apple, ByteDance, Meta, Microsoft

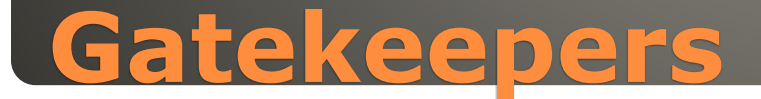

 Automated log analysis Advanced malware detection • Image & Video analysis • Natural Language processing • Network traffic analysis **• Forensic triage** 

## **AI and Digital Forensics**

#### Screen dark except direct look

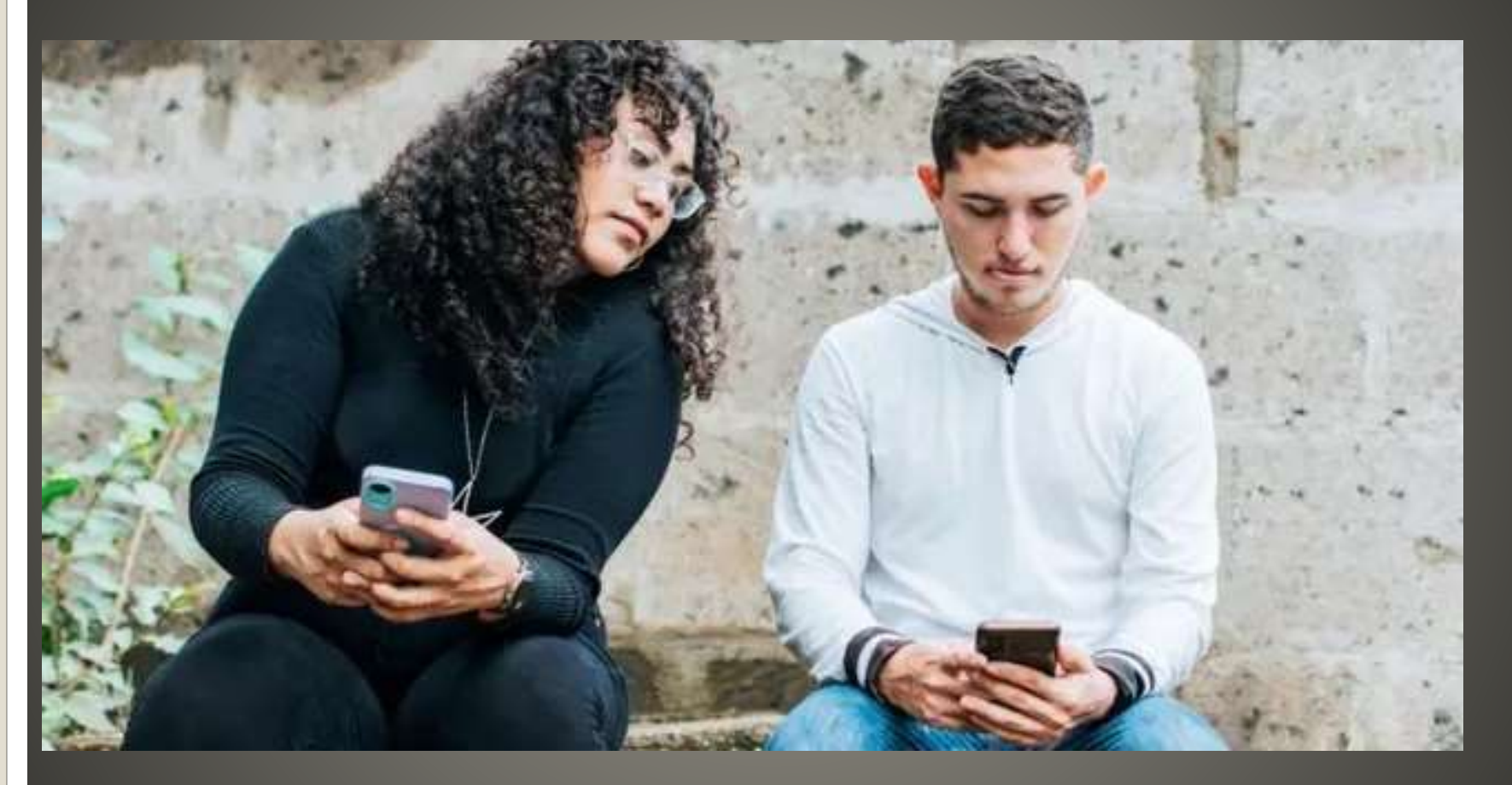

# **Privacy Screens**

 UniqueMe Screen Protector iPhone 14 Plus camera lens protector • JETech Privacy Screen Protector iPhone 13 Ailun Privacy Screen Protector iPhone 12 YWXTW Privacy Screen Protector Android Galaxy …

#### ProCase for iPad

## **Privacy Screens**

### Larger buttons • One handed passcode entry

## **Devices have larger & larger screens**

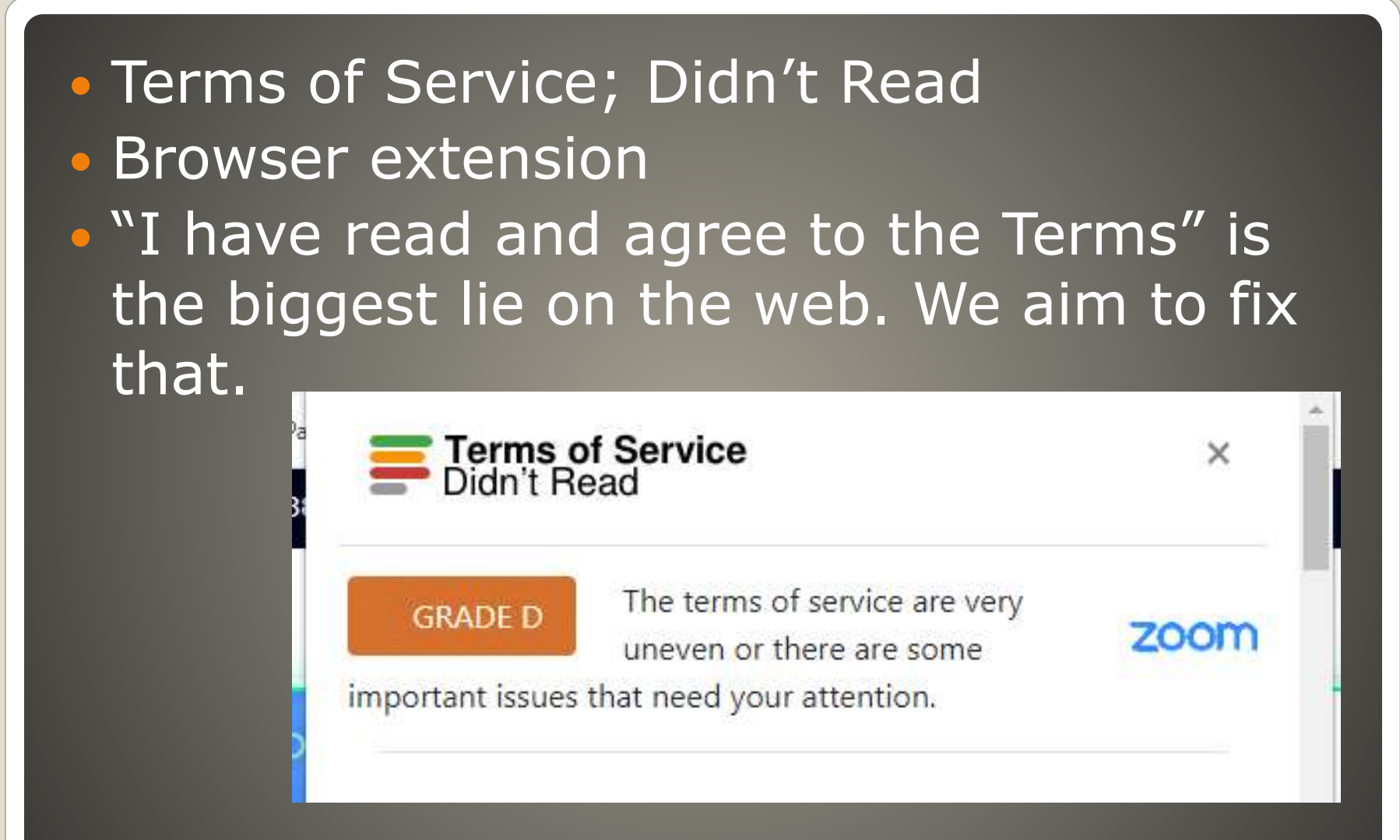

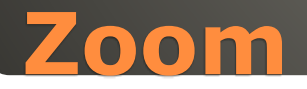

- *Too big for one's britches*
- Terms of Service update March 31,2023 Took effect July 27, 2023
- Appears to allow Zoom to use user data and customer content for AI purposes without customer consent.
- No Notification of ToS change 1000 words August 11, 2023 ToS clarification blog post

**.** AI

**Zoom**

 Meeting catchup, meeting highlights, chapters, meeting summaries

 "Following feedback received regarding Zoom's recently updated terms of service Zoom has updated our terms of service . . to make it clear that Zoom does not use any of your audio, video, chat, screen sharing, attachments, or other communications like customer content (such as poll results, whiteboard, and reactions) to train Zoom's or third-party artificial intelligence models."

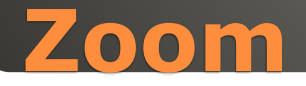

 No customer content But device information, usages, feedback GPTbot CCBot

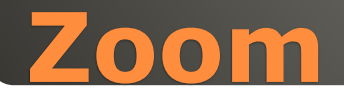

- Business version ChatGPT ChatGPT Enterprise Internal corporate data • Protecting corporate data  $\cdot$  GPT-4
- **Bing Chat Enterprise**
- **ChatGPT Enterprise** "step towards an AI assistant for work" that "protects your company data,"
- **Bing Chat Enterprise**
- . "AI-powered chat for work with commercial data protection."

#### **OpenAI and Microsoft**

 Google Photos - Google Maps • Street View History Google Photos > Search > Places View All Google Maps web site Hamburger menu (left corner) Your Timeline Your Places > Visited

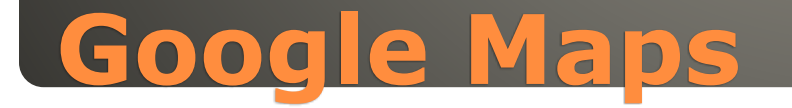

**Google Maps Your Timeline** Manage Location History

Location History is off

Your location is reported by your mobile device and only you can see it.

**MANAGE LOCATION HISTORY** 

 Google Photos > Settings Sharing Hide photo location data Hides from others Google Photos Open image Click Info button

## **Google Maps - Some control**

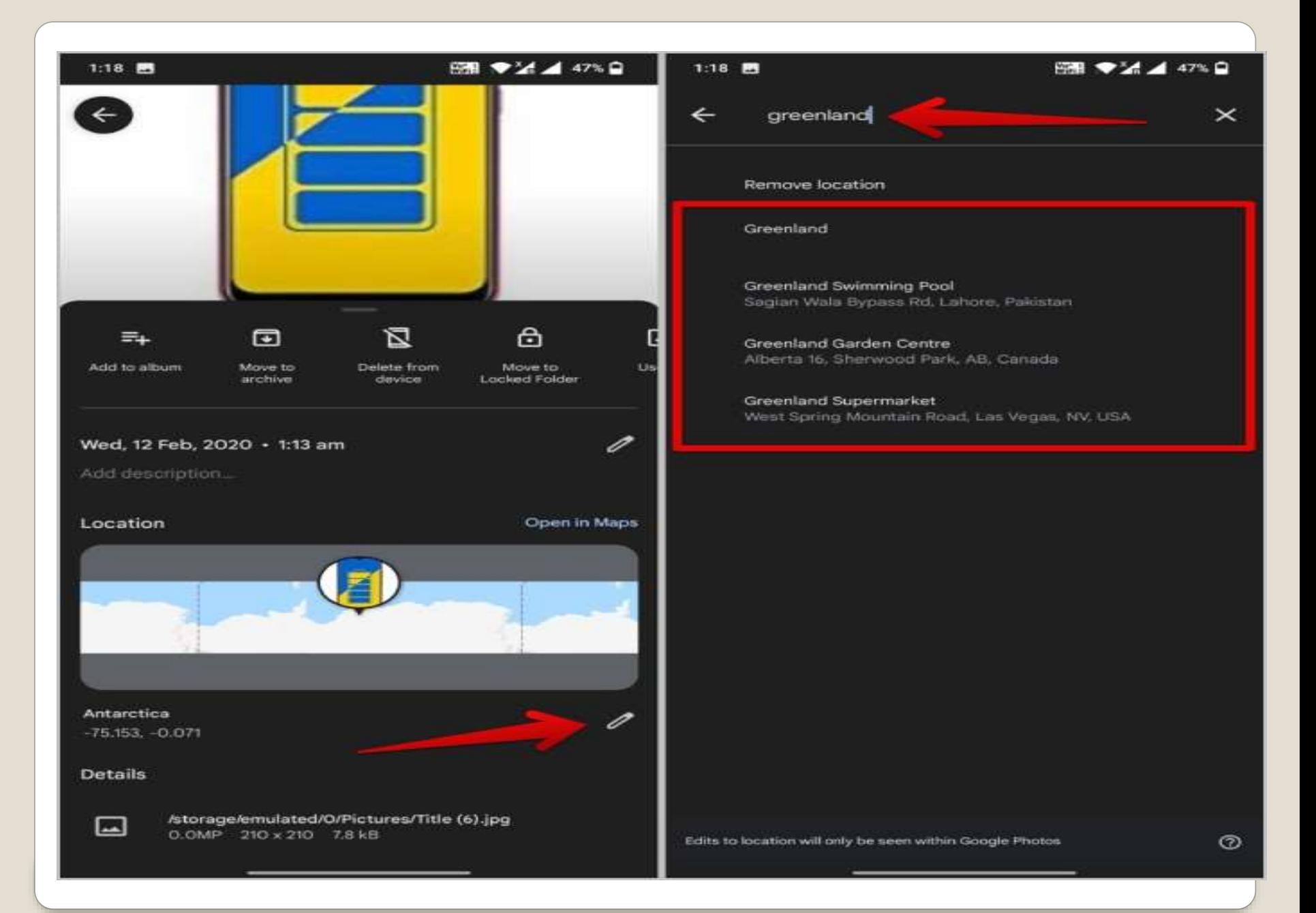

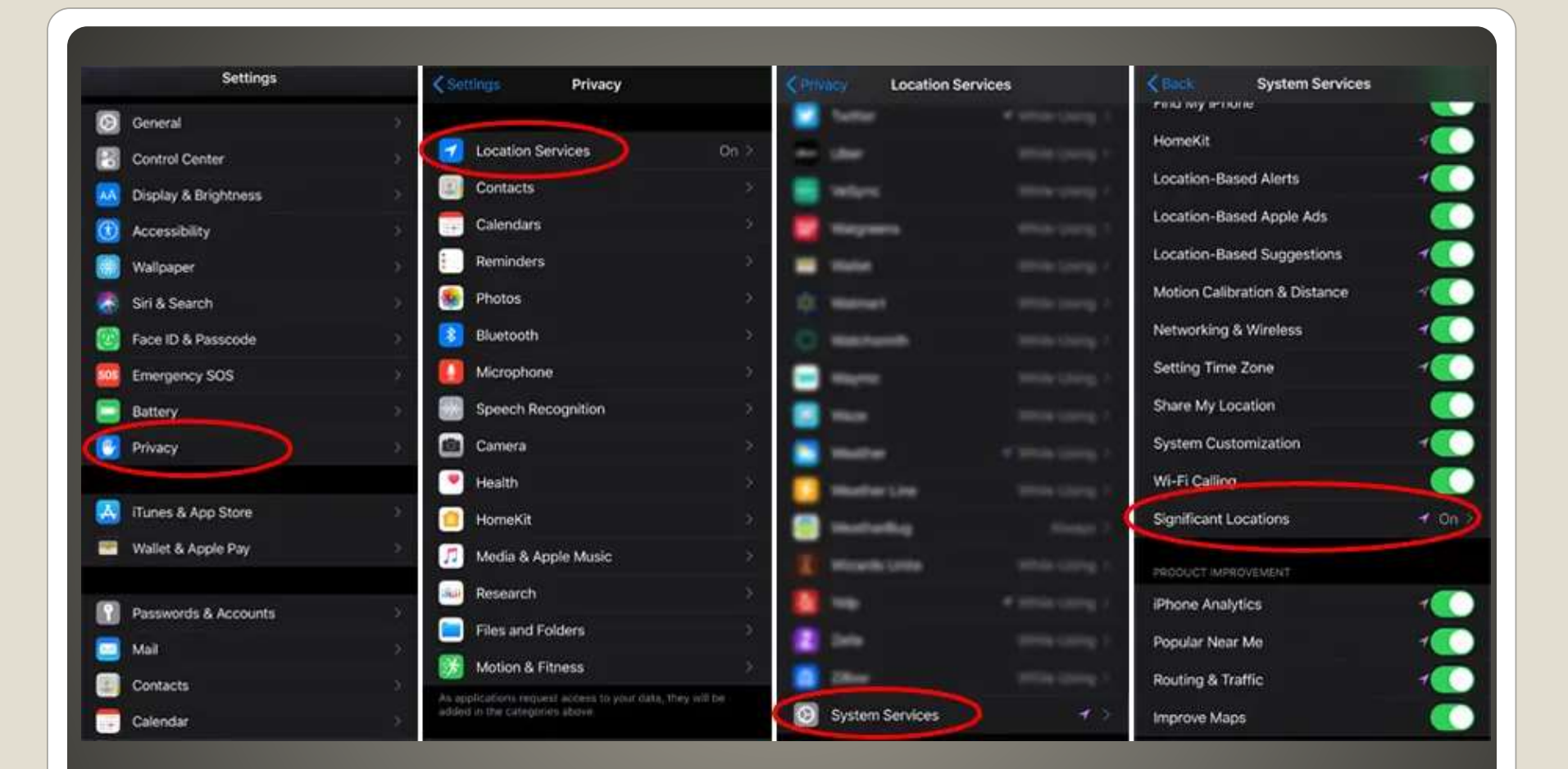

## **Glad to have iPhone? Not So Fast**

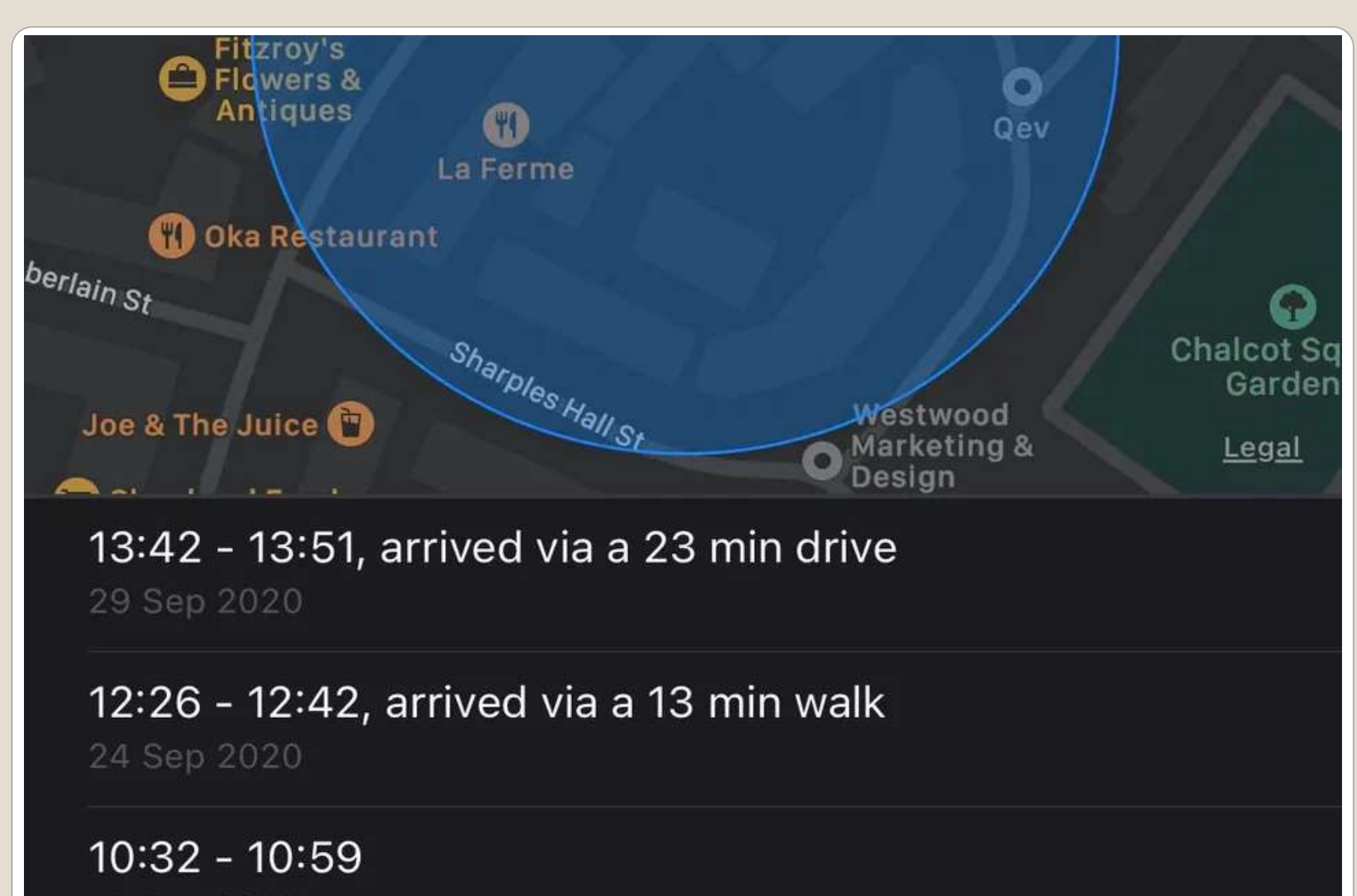

16 Sep 2020

• Or recently (re)set and forgot? • iDevice swiped from your hand? Reset iff you've access and can remember • Remove AppleID & password To re-add later • Anyunlock NOT in App store

## **Forgot AppleID and password?**

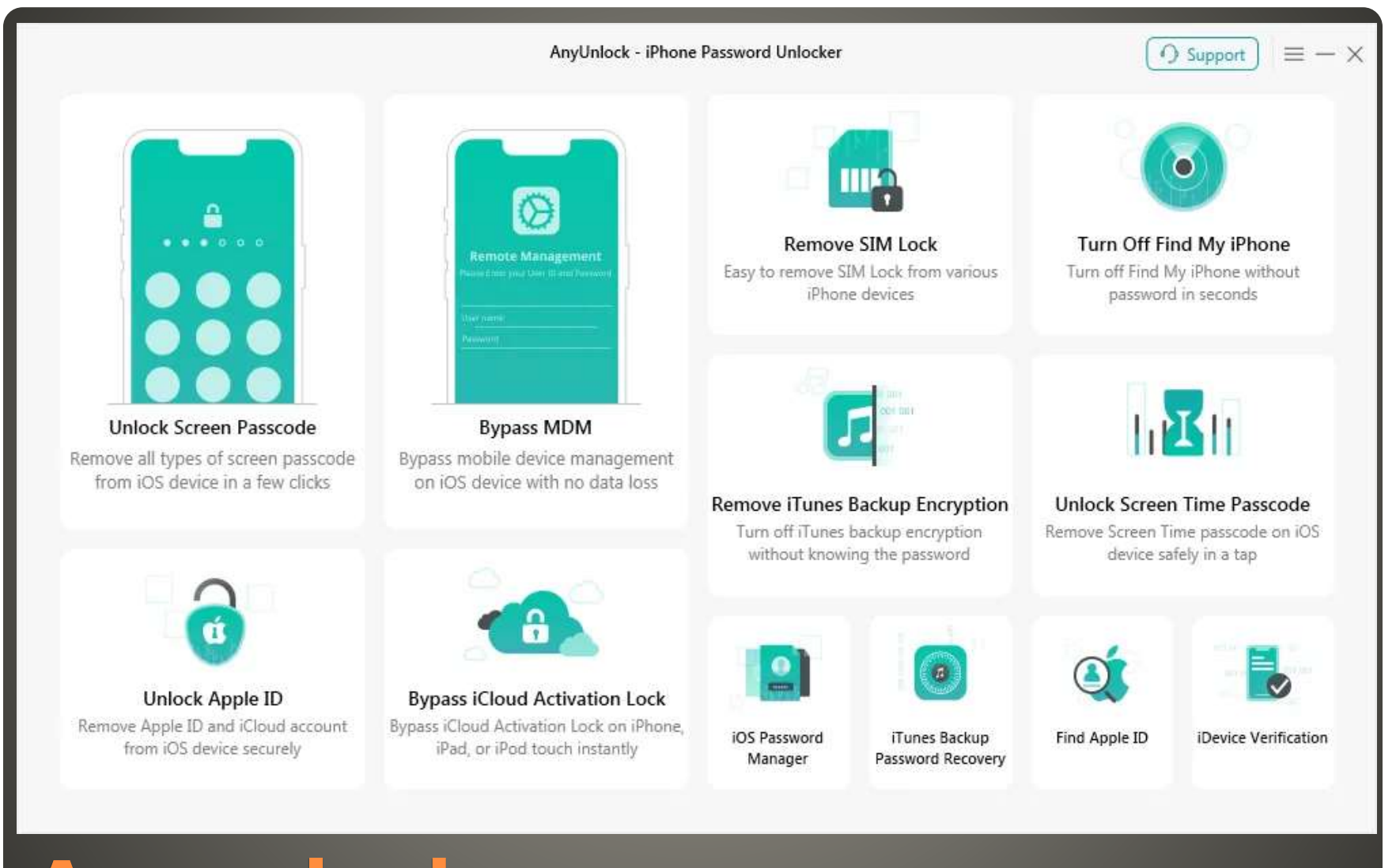

## Anyunlock

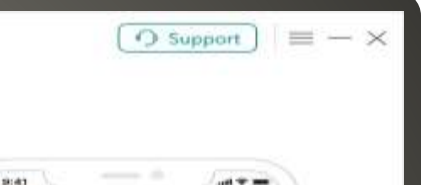

Apple ID Sign in with your Apple ID to use ICloud and stitue Aranto norutrun

Don't have an Apple 63 or harger HP

Your Apple ID is the account you use to access<br>all Apple services. (Cloud uses wire see data.

あおつめき

The American School Section Institute

**Starmed** 

Apple (D.)

**Unlock Apple ID** 

#### It can solve the following issues:

1. Forgot Apple ID password, so unable to listen to Apple Music or download podcasts.

- 2. Forgot Apple ID password, so unable to buy or download games and apps.
- 3. Unable to switch to another Apple ID or create a new account.
- 4. Worry about the device being locked or wiped remotely by the previous Apple ID user.

#### **Start Now**

## • Connect iDevice to PC/MAC via USB • Remove Apple ID • WAIT for restart

**Unlock Apple ID** 

#### Anyunlock

⇔

## **• Bypass Activation Lock** without AppleID & Password

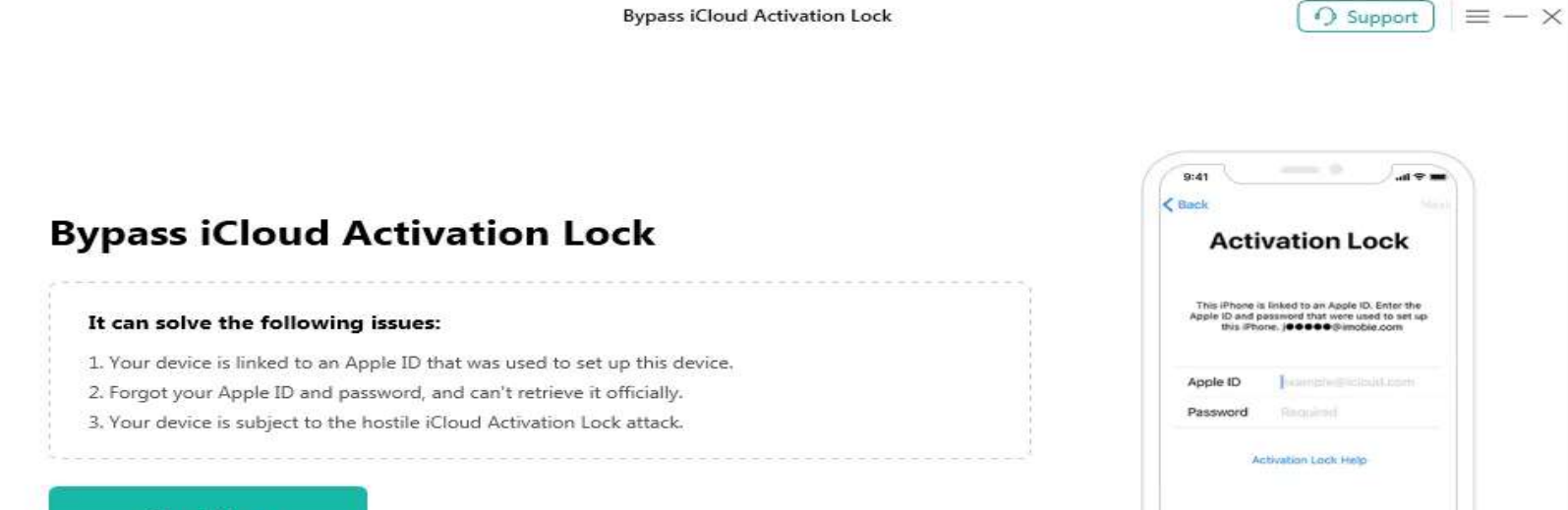

## **Anyunlock**

**Start Now** 

 $\circ$ 

#### • I made it more complex

- . But I use the passcode less frequently
- Pause it may come to you
- 5 Attempts
- Then lock out for longer periods of time
- 30 seconds up to 1 hour 9<sup>th</sup> attempt
- **Then iDevice disabled**
- **Factory Reset using computer**

## **Forgot Passcode**

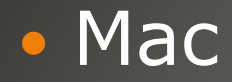

 Connect device via cable Finder > General > Backups > Restore Backup Removed passcode choose new one Remember Backup from local Mac or iCloud Windows iTunes backup Connect device via cable iTunes backup passcode? · iCloud Disabled Control Center on Lock screen?

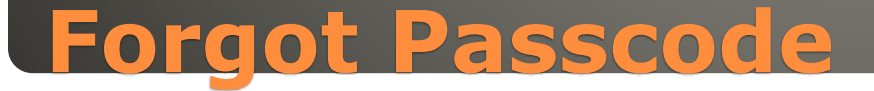

#### iDevice on a network?

 Find My > Devices > Erase This Device Restore | Set up as new

#### • Recovery Mode

### Connect cable iTunes or Mac Magic button combination:

On an iPhone 8, iPhone X, or later: Press and quickly release the Volume Up button. Then press and quickly release the Volume Down button. Finally, press and hold the Side button until you see the Recovery Mode screen.

On an iPhone 7 or iPhone 7 Plus: Press and hold both the Side and Volume Down buttons at the same time. Keep holding them until you see the Recovery Mode screen.

On an iPhone 6s and earlier, iPad, or iPod touch: Press and hold both the Home and the Top (or Side) buttons at the same time. Keep holding them until you see the Recovery Mode screen.

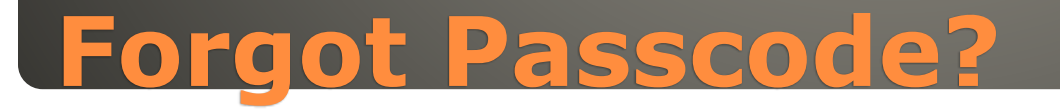

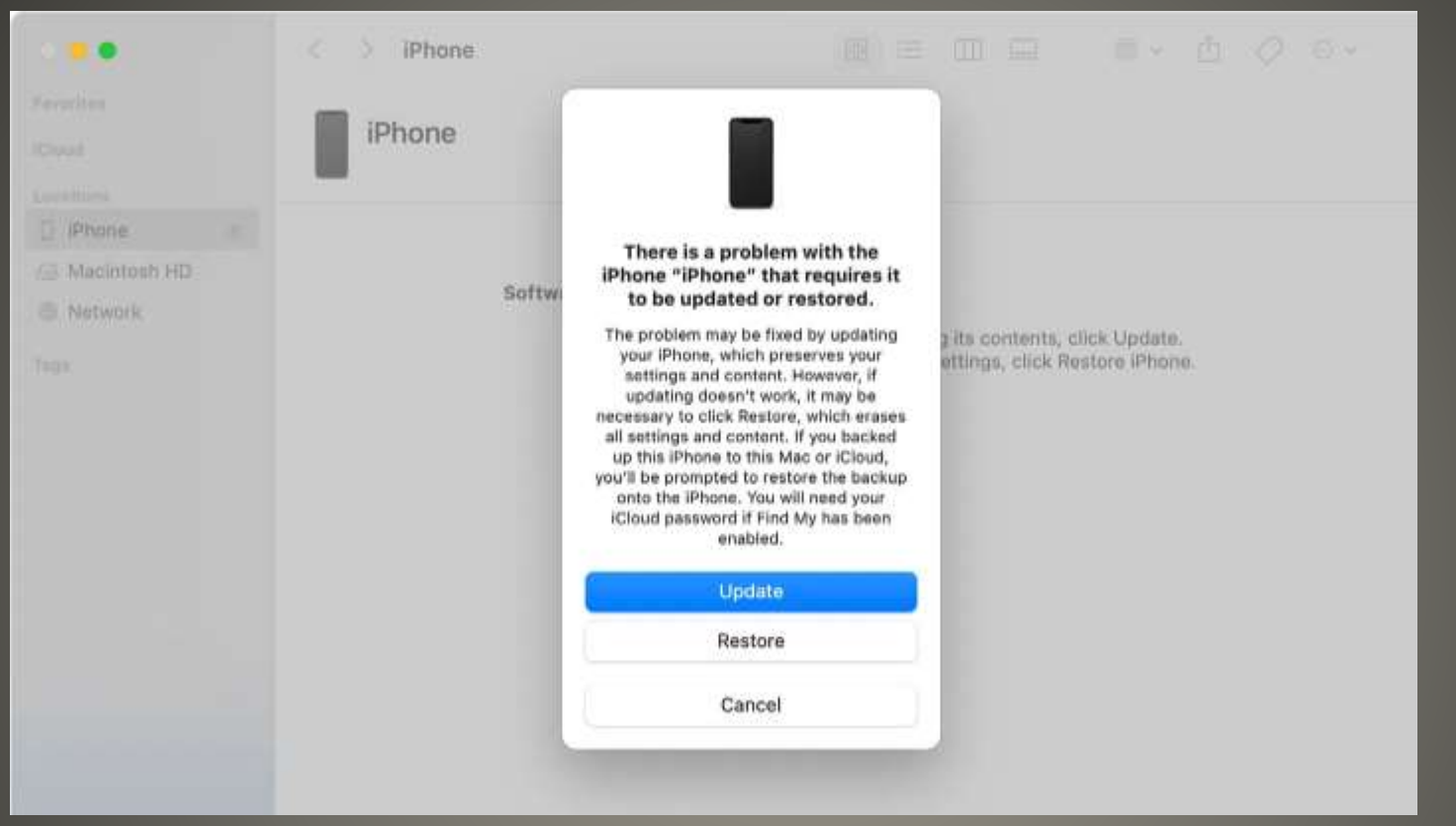

# **Forgot Passcode**

## **Current Issues** Exploit Barracuda networks Email Security Gateway - then persistence Chinese (?) target government, military, telecom sectors Barracuda says "replace devices" • IRS Postal delivered letter? Identity theft/problem? Fraud?? 2.5 million remail suspended Scam-as-a-service *Classiscam* More brands (251) More Telegram channels (1,366)

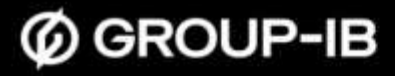

#### Going global: Tracking Classiscam scam-as-a-service operation H<sub>1</sub> 2021 - H<sub>1</sub> 2023

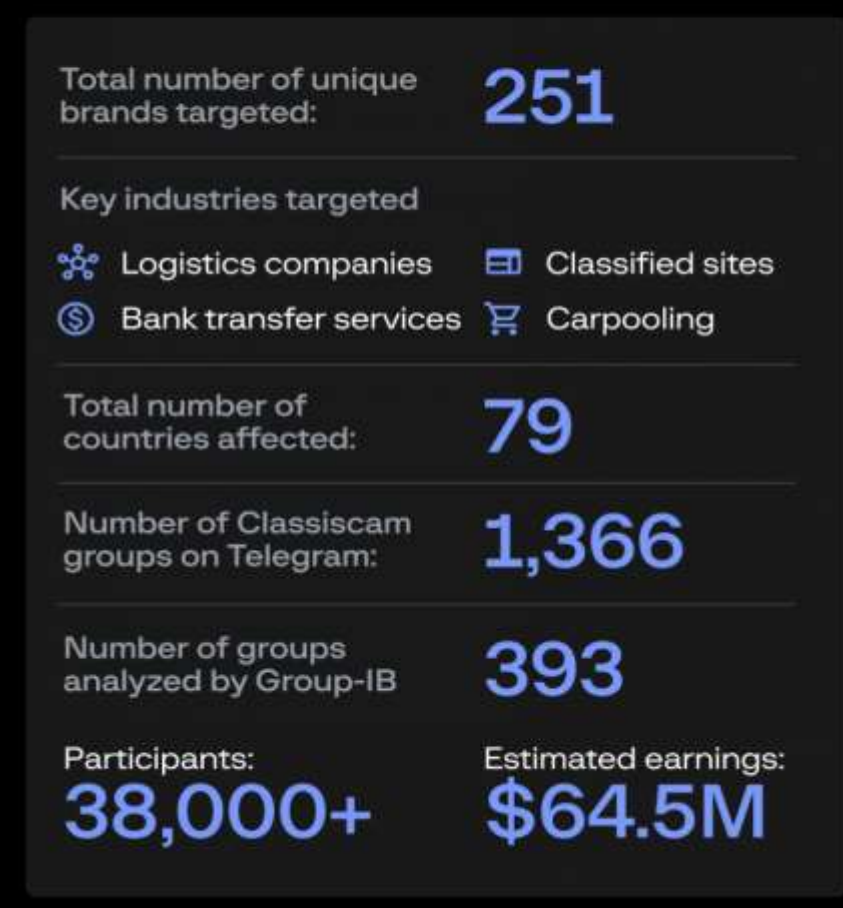

#### Number of countries targeted by Classiscam (H1 2021 - H1 2023)

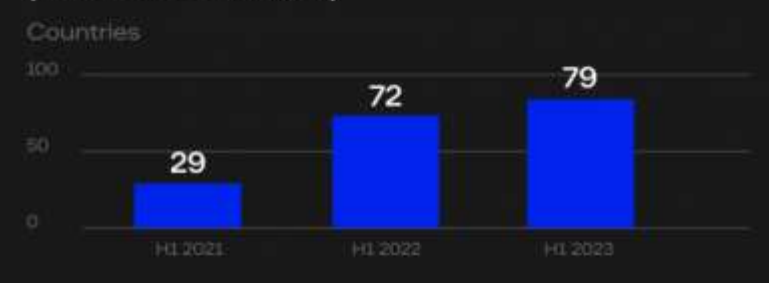

#### **Cumulative total of Classiscam targeted brands** (H1 2021 - H1 2023)

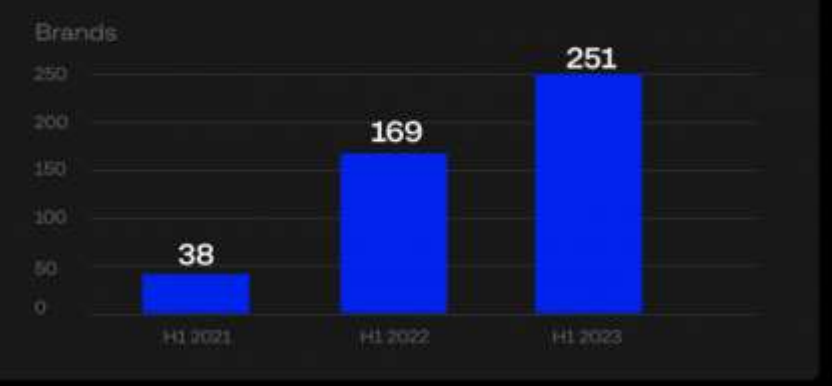

Group-IB, 2023.

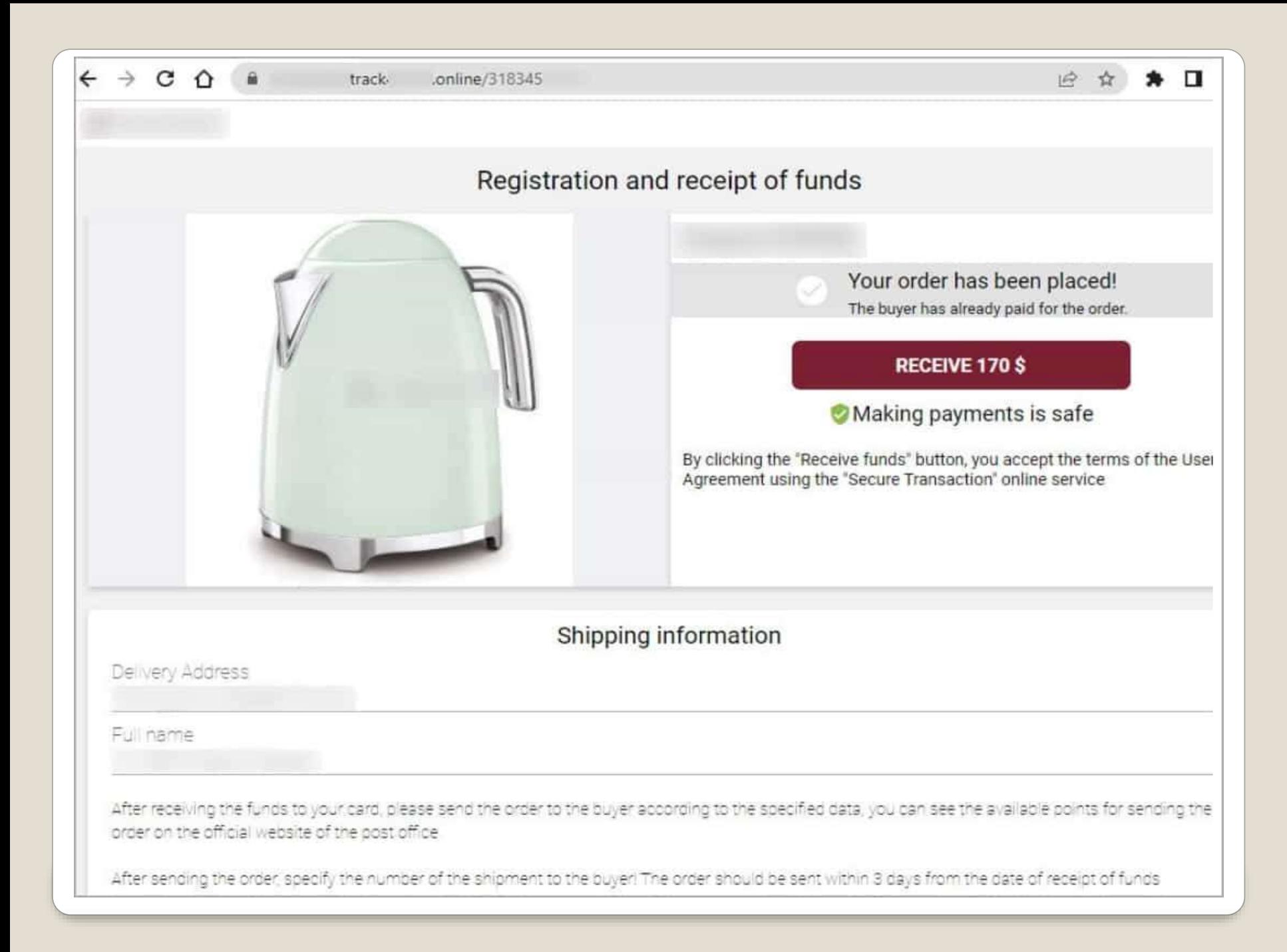

#### 2323 2222 2222 2222

 $06/25$ 

-

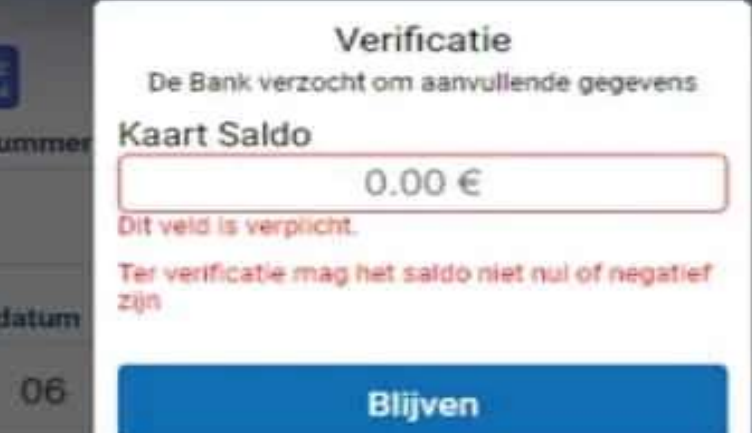

kaartn

Verval

On te rentieren, voert uiter exacte saldo van uw kaart in. De gegevens. worden geverfinent door de bank die de kaart heeft uitgegeven.

Blijven

#### **Ø GROUP-IB**

#### Going global: How Classiscam works (2023)

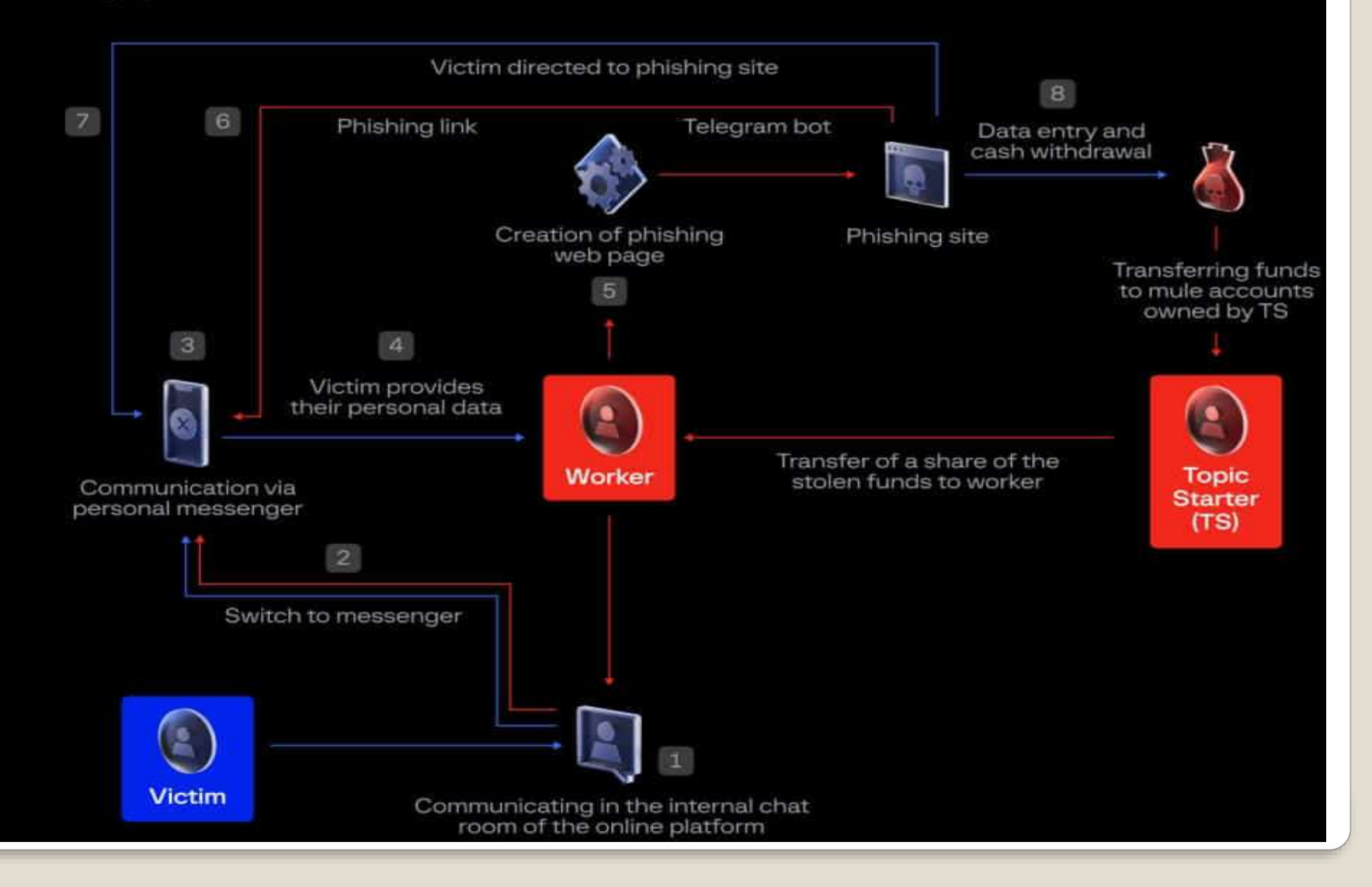

#### UNC4841 Barracuda ESG Campaign

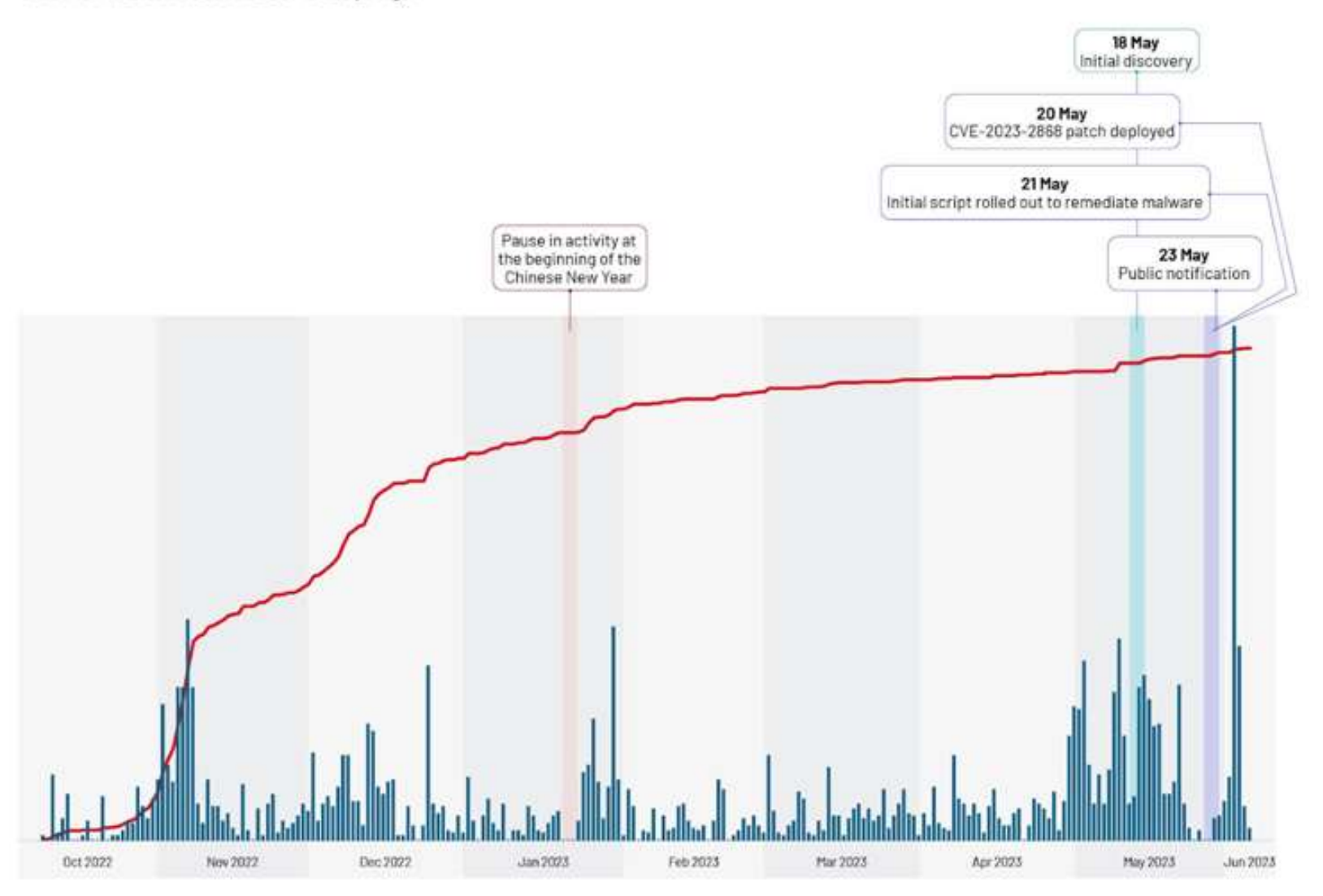

-UNC4841 Activity -Victim Count

MANDIANT

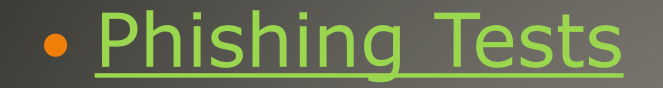

# **Phishing Tests**

- Firefox 117 Privacy-respecting translation
- **Trojanized Signal & Telegram apps**
- **Google Play store**
- BadBazaar spyware
- Please use original versions Signal & Telegram
- National Science Foundation Multiple telescopes offline due to cyber attacks Gemini North – Hawaii Gemini South Chile
- MMRat Android banking trojan Ever evolving sophistication
- Qakbot FBI 700,000 Uninstall malware from victim computers \$8.6M seized
- Microsoft container isolation framework vulnerability
- Microsoft to disable TLS V1.0 and 1.1 protocols
- China to ban iPhones officials central government

#### **Current Issues**

#### Google removed "click-to-call" feature

- Project 42 Tesla house • New York Subway Tap phone or bank card View ANYONE's info
- Open links in default browser EU and few other locales
- FreeBSD boot 25 milliseconds AWS Firecracker microVM

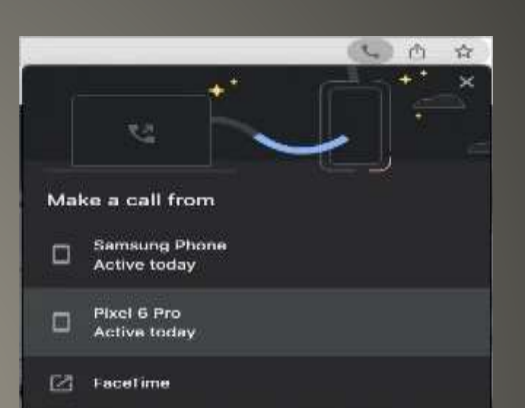

 Forever 21 data breach 500,000 . Mom's Meals parent company PurFoods meals for chronic health conditions SSNs and protected health information

#### **Current Issues**

• ASUS RT-AX55 3.0.0.4.386 51948 • ASUS RT-AX56U V2 3.0.0.4.386 51948 • ASUS RT-AC86U 3.0.0.4.386 51915

• SECURITY Updates

# Change out Router, Wireless Access Point? Factory Reset Please

#### **ASUS routers**

 California Privacy regulations • Mozilla investigations • Passenger's rights Mercedes with TikTok We connect our cars to Internet Garmin SD card

**Automobile Manufacture's Data Collections**

### • Proton users end-to-end zero-access encryption spam filtering, real-time notifications for logins

#### **Human Verification**

To fight spam and abuse, please verify you are human.

correct position.

Complete the puzzle by dragging the puzzle piece to the

Next

### **Proton Sentinel**
#### • Proton Mail, Calendar, Drive, VPN, Pass

#### **Security and privacy**

#### **Proton Sentinel**

Proton Sentinel is an advanced account protection program powered by sophisticated AI systems and specialists working around the clock to protect you from bad actors and security threats.

Public figures, journalists, executives, and others who may be the target of cyber attacks are highly encouraged to enable Proton Sentinel.

Upgrade to Proton Unlimited, Proton Family, or Business plan to get access to Proton Sentinel.

Learn more

Upgrade to enable Proton Sentinel

### **Proton Sentinel**

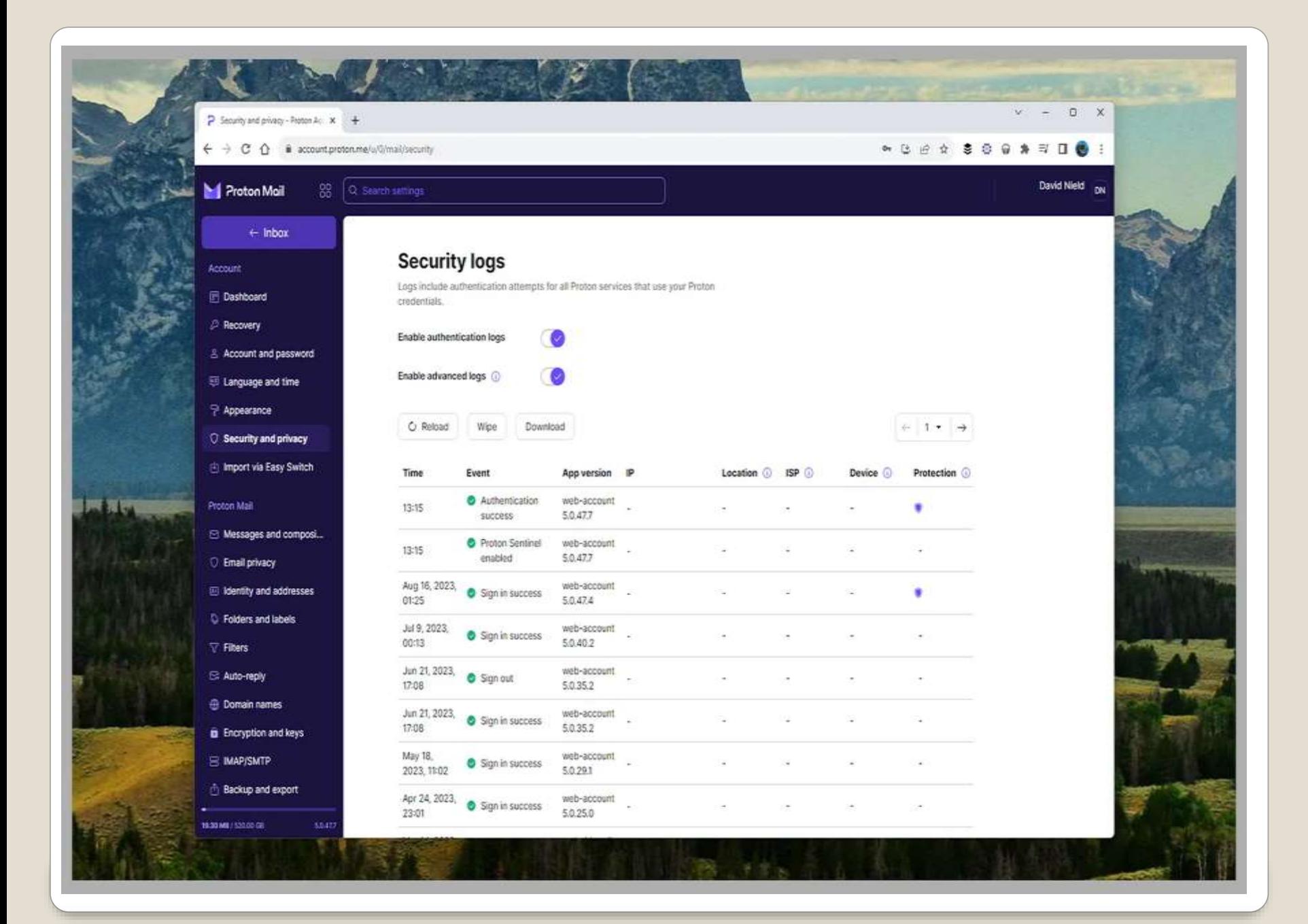

# Important

#### Website Source Code with plaintext passwords

- Abuse of DOM API to extract input as it is input – thus bypassing any obfuscations
- Document Object Model
- 1100 of top 10,000 sites have passwords in plain text

**Chrome extensions plaintext passwords**

- gmail.com plaintext passwords on HTML source code
- cloudflare.com plaintext passwords on HTML source code
- facebook.com user inputs can be extracted via the DOM API
- citibank.com user inputs can be extracted via the DOM API
- irs.gov SSNs are visible in plaintext form on the web page source code
- capitalone.com SSNs are visible in plaintext form on the web page source code
- usenix.org SSNs are visible in plaintext form on the web page source code
- amazon.com credit card details (including security code) and ZIP code are visible in plaintext form on the page's source code

#### **Chrome Extensions Plaintext passwords**

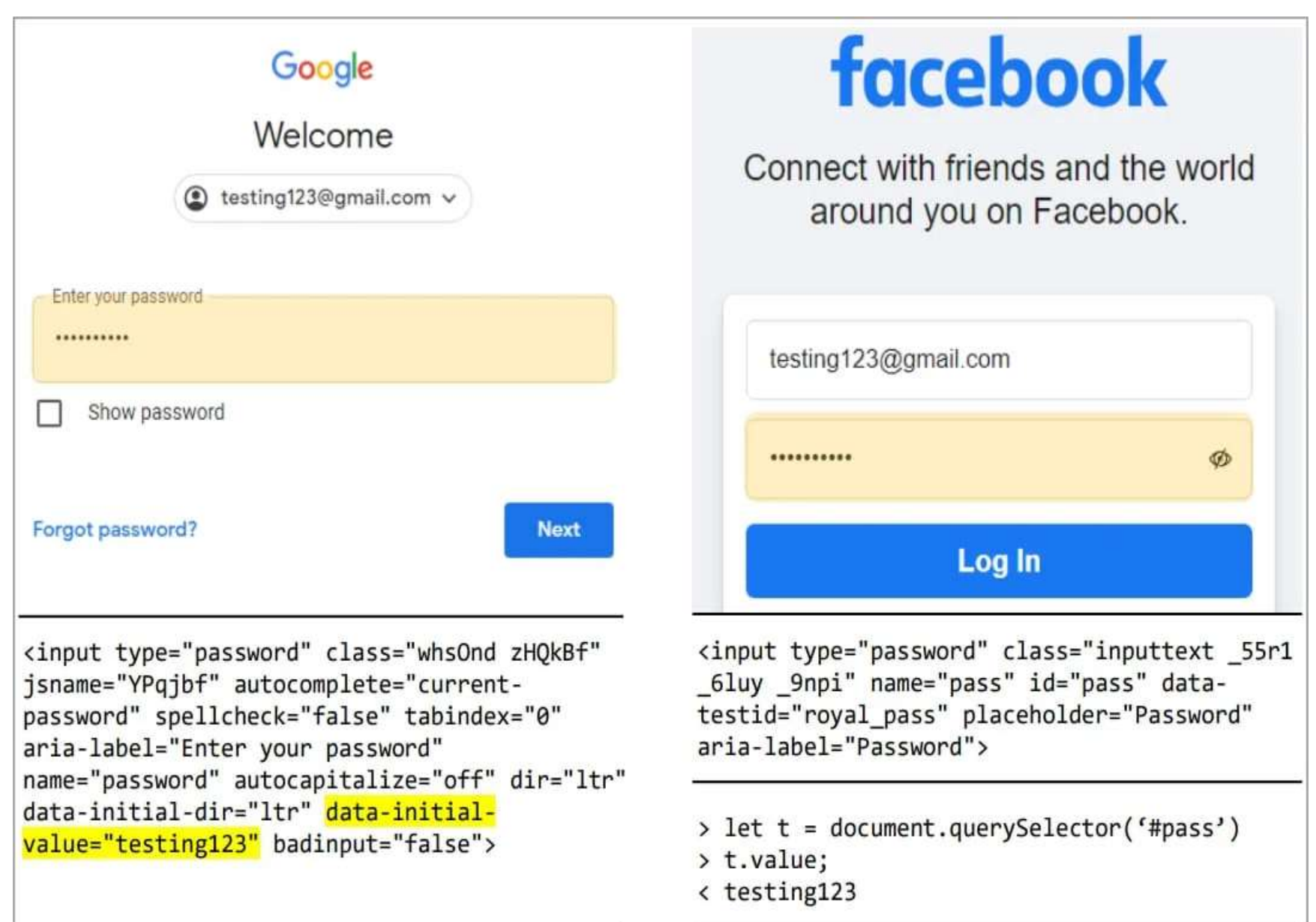

 Password manager encourage: usability better password practices • Password manager requirements JavaScript access to password fields

• Not just passwords Credit card info

- Password managers fir for purpose
- **Passphrase and hints**
- **Passkeys** with caveats

**Chrome Extensions Password Managers**

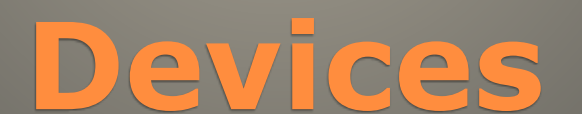

 FASTER CHARGING Airplane Mode Low Battery Mode iPhone 15 35W charging (iPhone 14 20W)

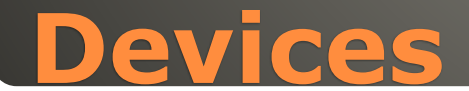

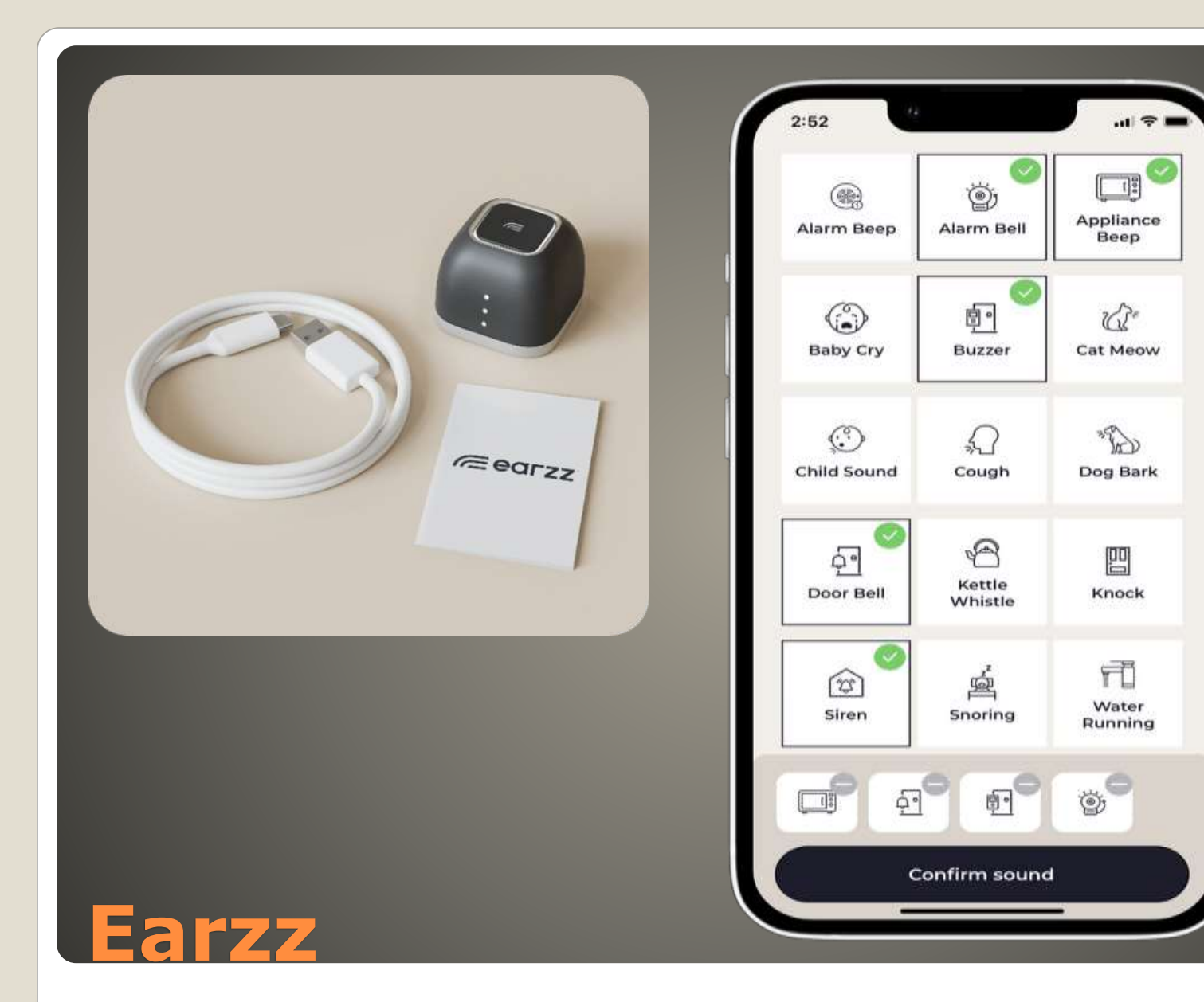

#### **• Specific sounds**  AI learning • Not Smart Speaker always listening to voice

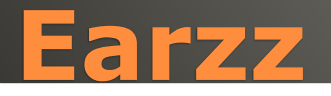

#### iOS Settings > Phone > Blocked Contacts

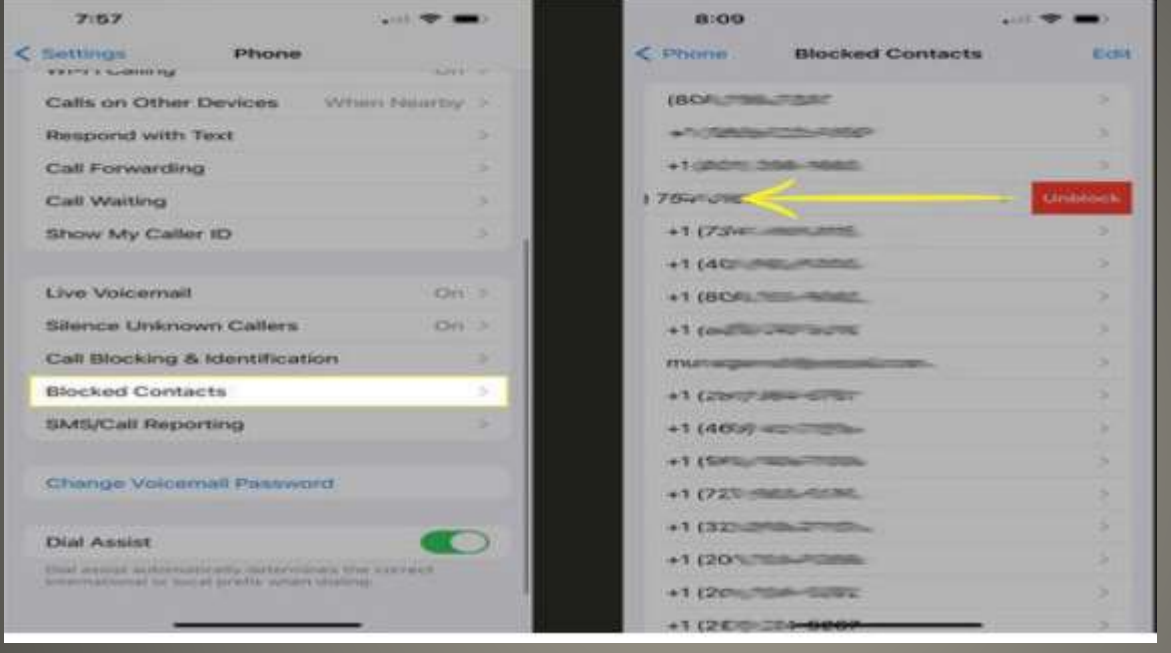

#### • Phone > Voicemail > Blocked Messages

### **Who'dat blocked phone caller**

#### FaceTime Settings > FaceTime > Blocked Contacts • Messages Settings > Messages > Blocked Contacts

### **Who'dat blocked phone caller**

- *Help Me Write*
- Already Gmail & Google Docs
- Google Messages *Magic Compose*
- **Orca Menu**
- Mako

 Request rewrites Preset text queries Insert rewritten text

• Manta text to Google Returns AI generated output Explicit user consent

Shorten, Elaborate, Rephrase, Formalize Integrated into ChromeOS - thus most apps

Chromebooks Plus

#### **ChromeOS**

#### Version 116

- Enhanced autocorrect
- Files app search local and Google Drive
- Setup options available before use
- Convert PDFs to text via OCR

#### Other Features

 Android Apps, Linux Apps, Phone Hub, Steam and video games, third-party cloud storage

#### **ChromeOS**

# **ChromeOS & Google Cursive**

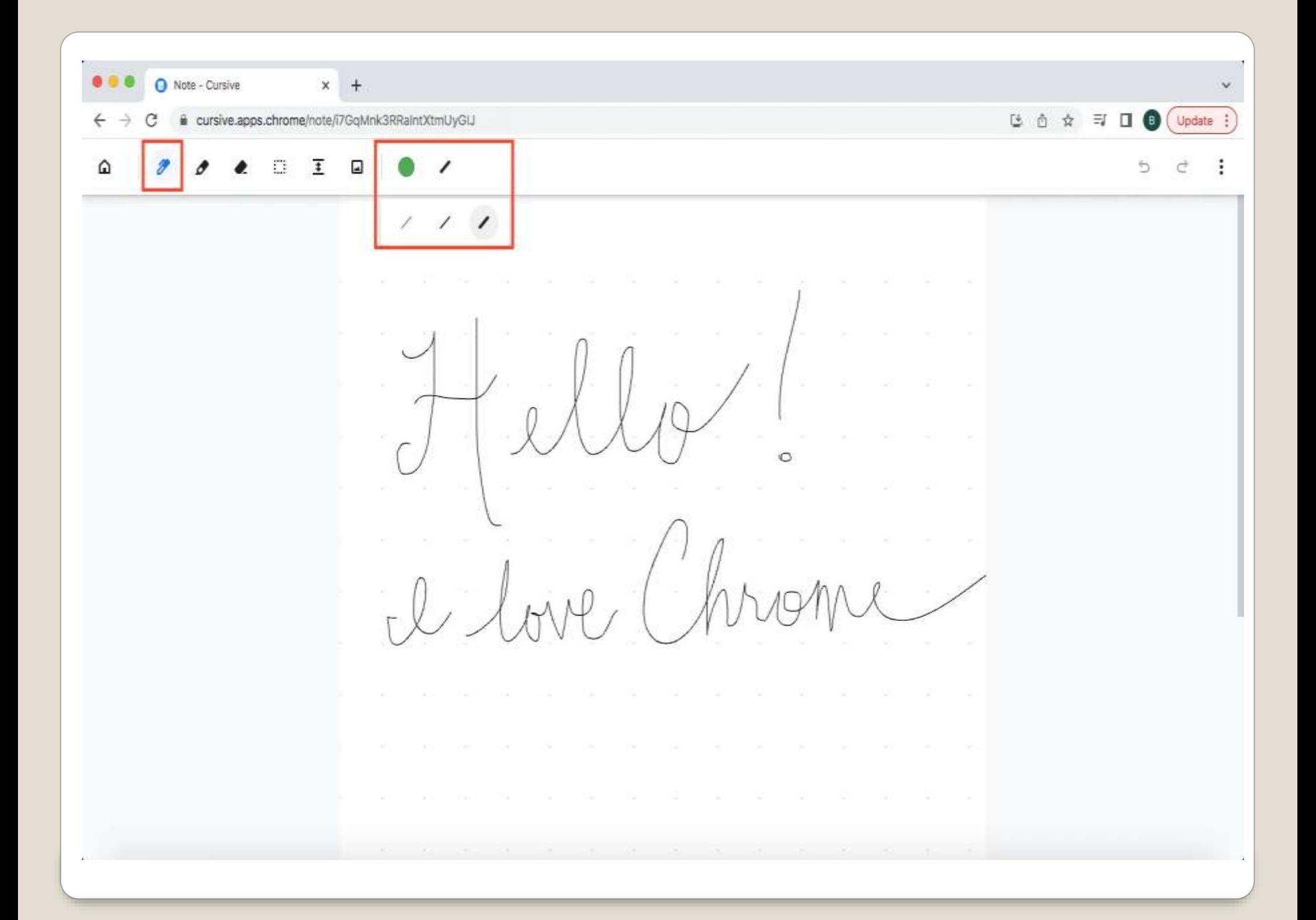

 $\Omega$  $\begin{array}{ccccccccccccccccc} \text{III} & \text{I} & \text{I}$  $\bullet$ 

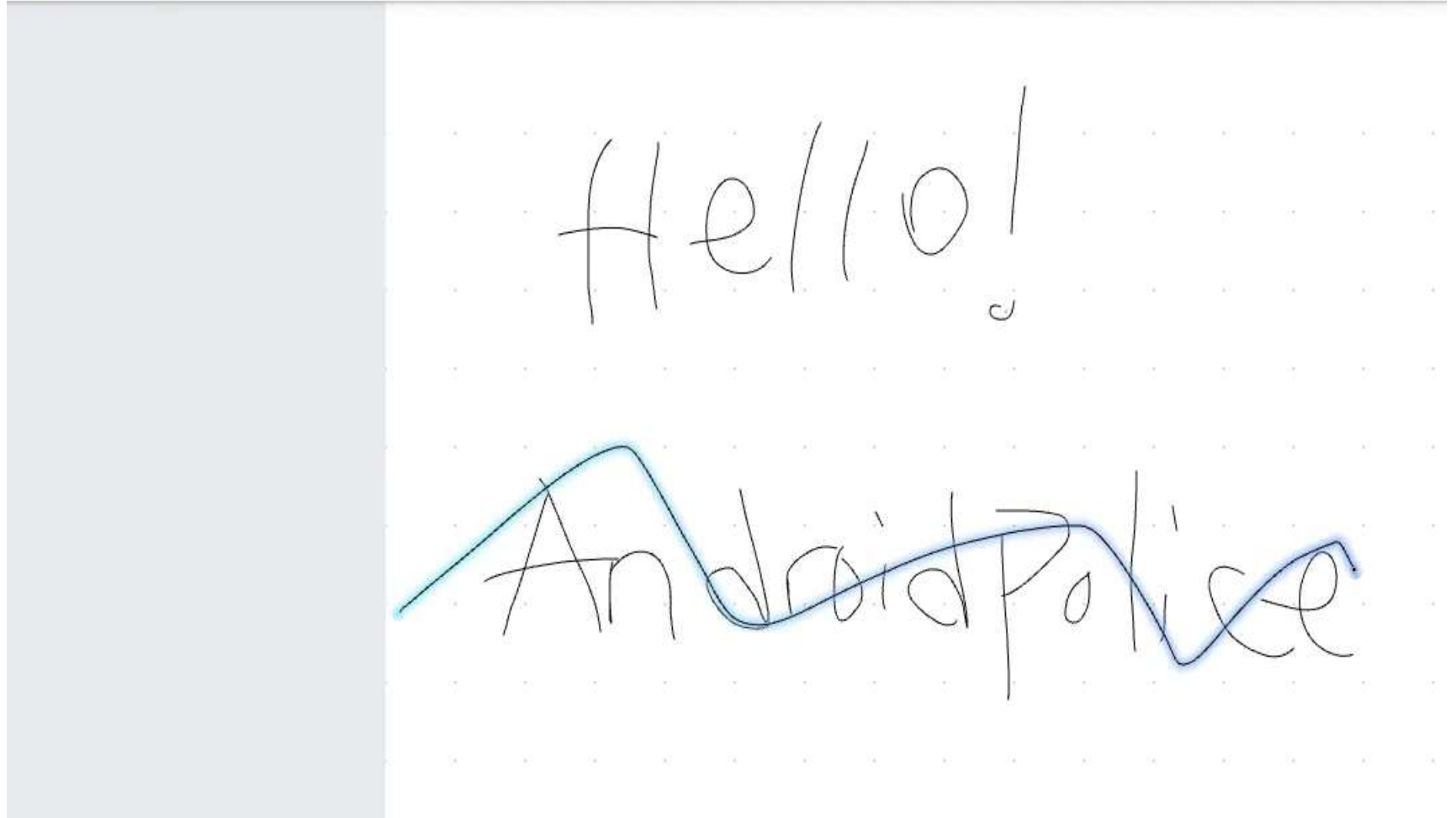

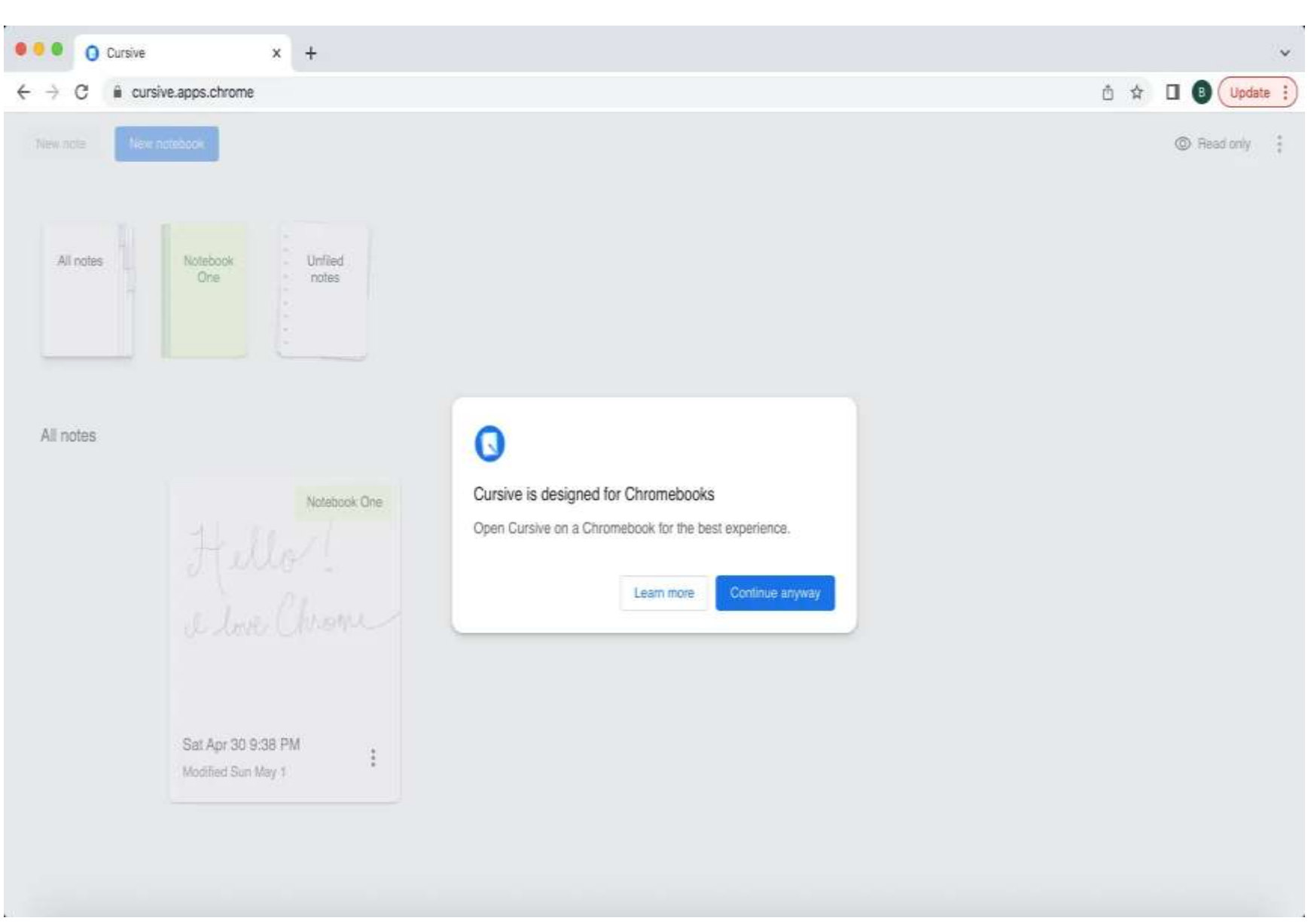

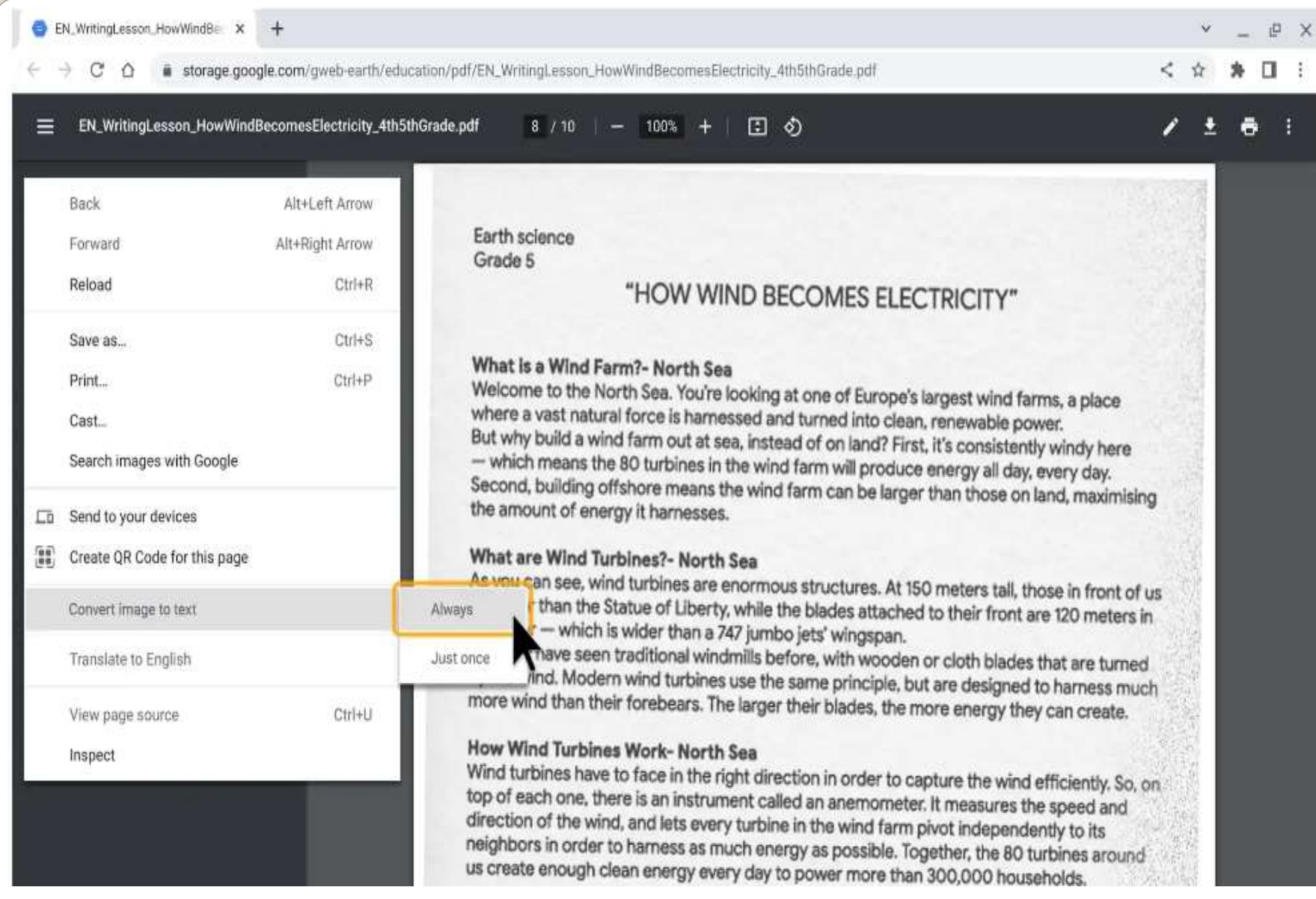

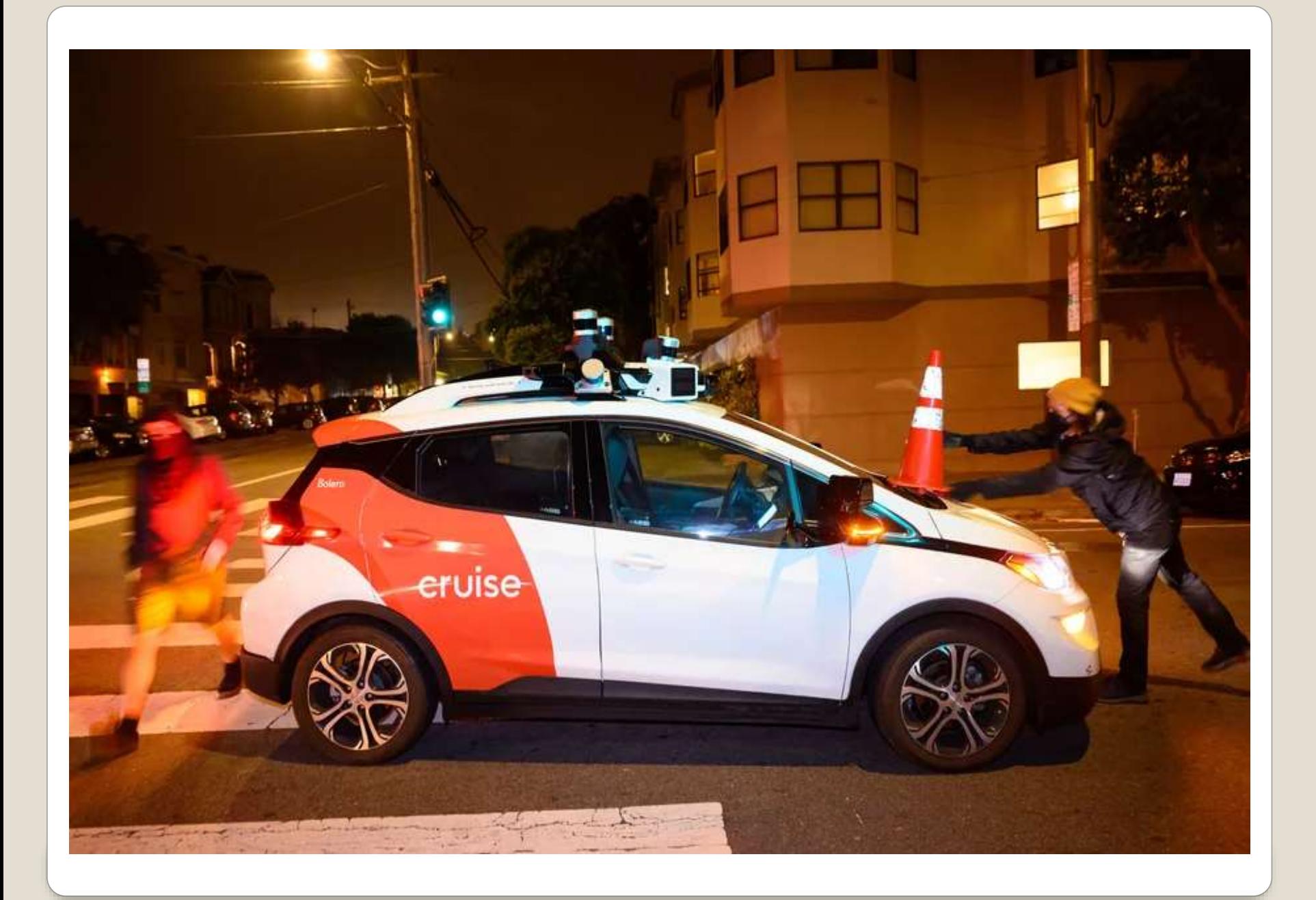

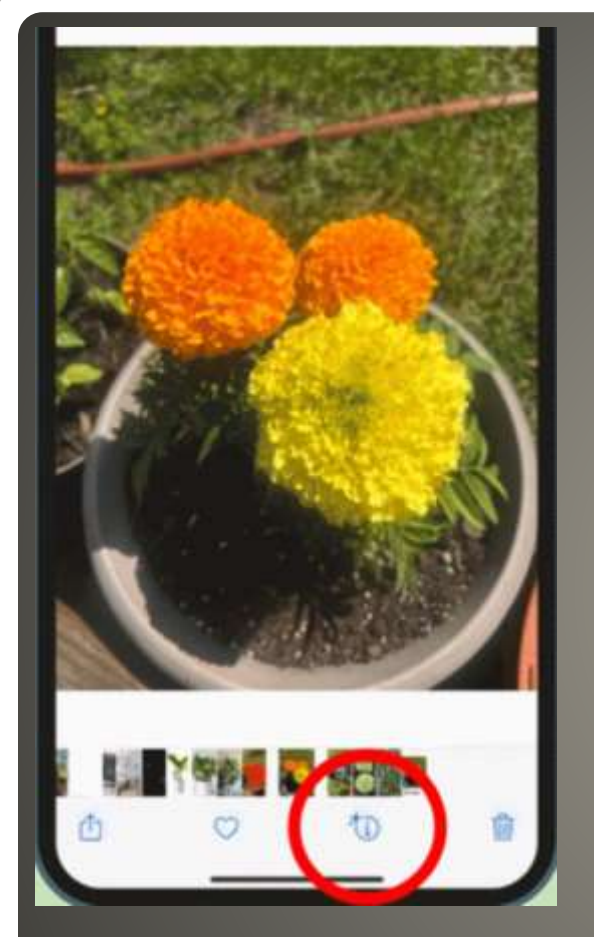

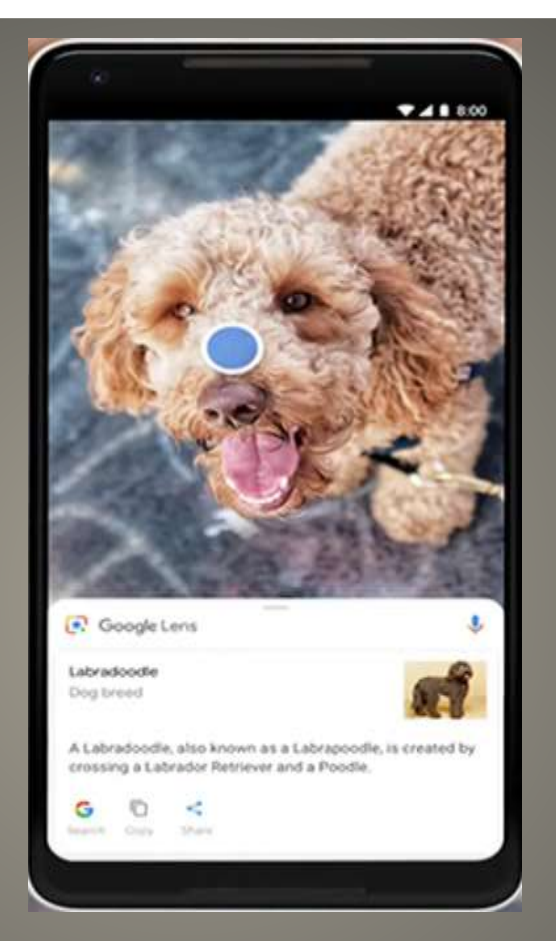

#### iDevice Android Google Lens

# **Visual Lookup**

 ChromeOS 116 • Files app with OneDrive integration Guided setup Microsoft 365 Improved autocorrect **• Enhanced Files search** Custom RGB keyboard color zones

#### **Chromebook & OneDrive**

#### Help me get organized

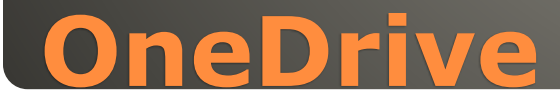

 New automation capabilities Script editor • New automation starters and actions devices open or close temperature or humidity change occupancy sensing devices plugged in devices start charging volume muted or unmuted

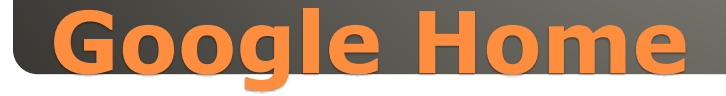

• Turn on smart plug for humidifier if humidity drops below 20% Raise or lower smart blinds time of day, sunshine, temperature • Turn on lights when TV is paused Camera events: package detection, familiar face detection, motion, pet detection

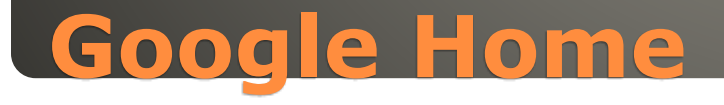

• Real-time dynamic blood glucose

- Vessel elasticity
- Skin temperature
- ECG
- Heart rate
- Arterial fibrillation
- **Sleep issues** snoring

# **Oppo Watch 4 Pro**

• High end iDevice LiDAR sensor LiDAR Light Detection and Ranging Pulsed laser Advanced photography Measure app Polycam 3D scanner

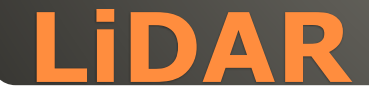

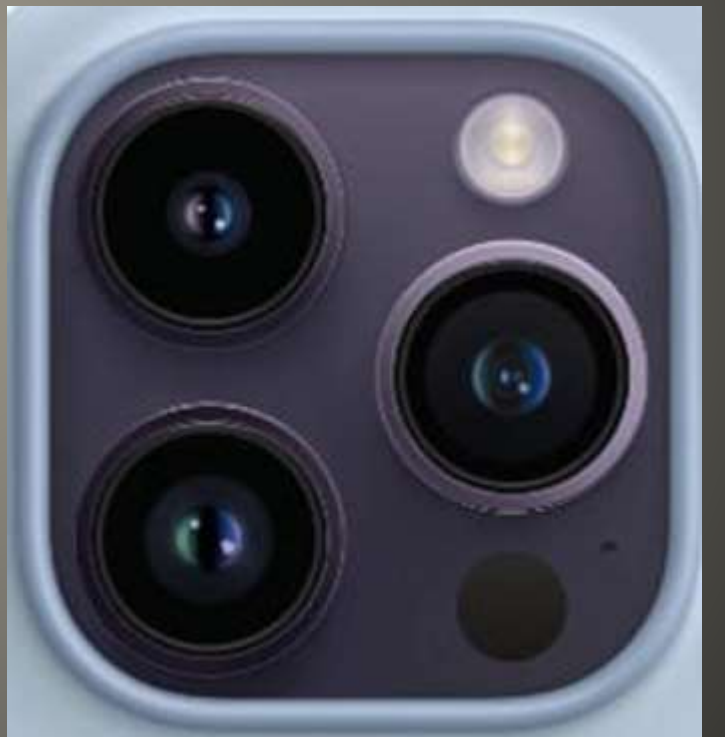

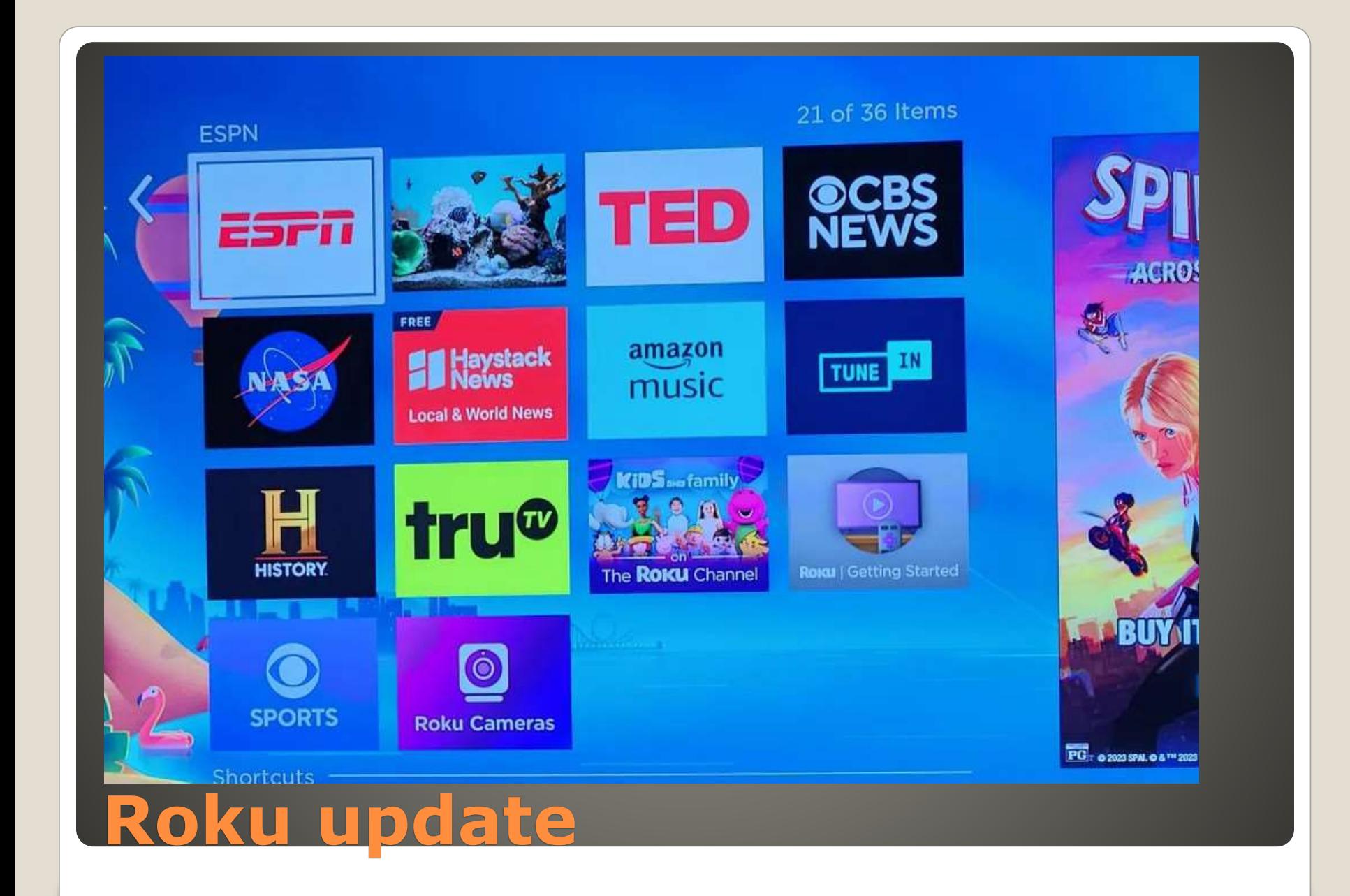

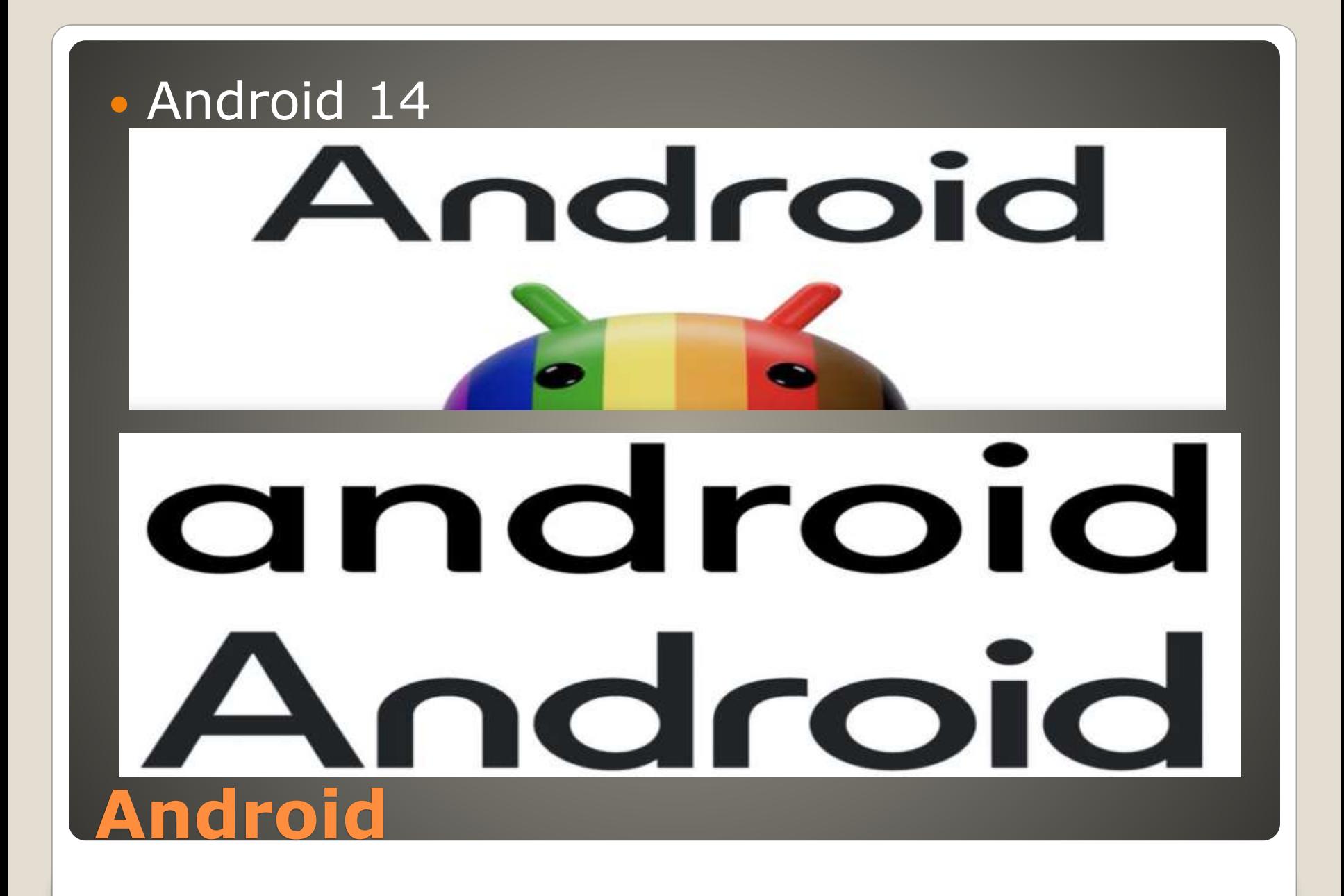

#### • September 6 **Actively being exploited**

# **Android Updates**

• Check your device(s) • Update check • Backup(s)

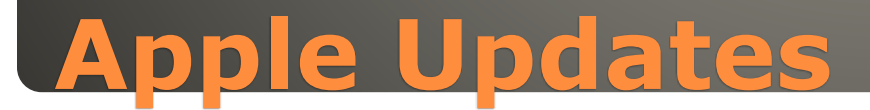

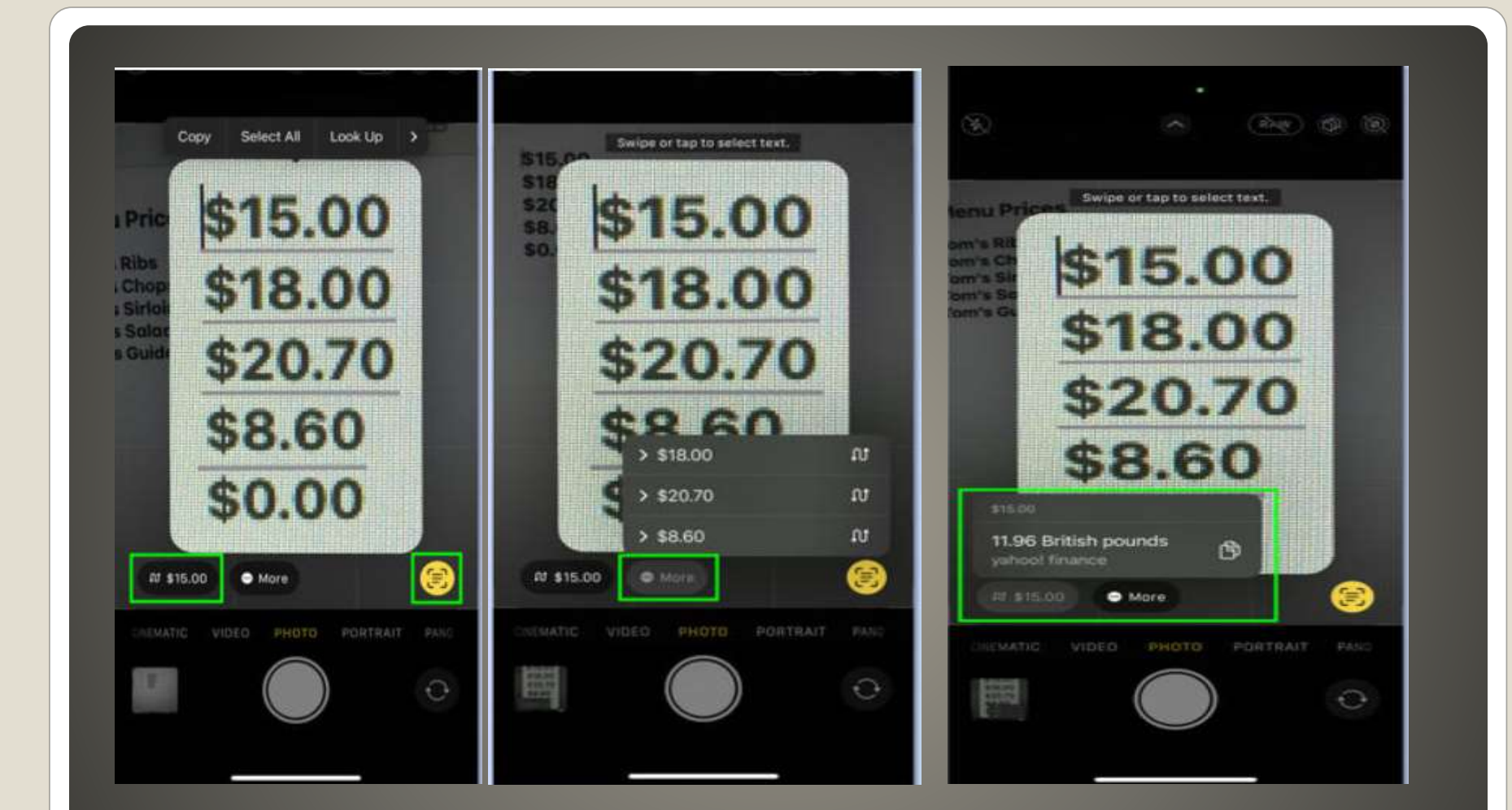

#### **iDevice currency conversion**

# **Nour .Input** Please

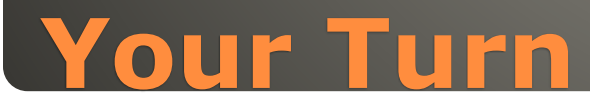

#### • Helpful < - > Harmful Awareness, Preparedness, Understanding

Computer Club, Help Center, SIGs, Presentations, classes Cyber Security SIG meetings, NEWSBLOG Internet

Questions, suggestions, comments?

## **SCCCCyber@gmail.com**